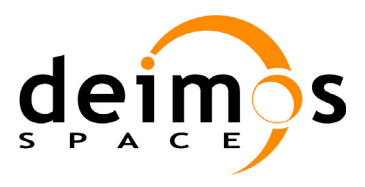

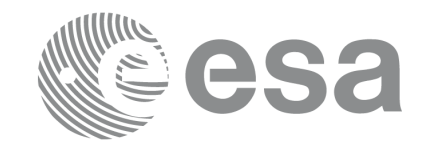

### **RE-ENGINEERING OF MISSION ANALYSIS SOFTWARE FOR ENVISAT-1**

#### **PPF\_GENREF SOFTWARE USER MANUAL**

PO-IS-DMS-GS-0609

**Code: Issue: Date:** PO-IS-DMS-GS-0609 3.9 30/05/11

**Name Signature Function** Signature

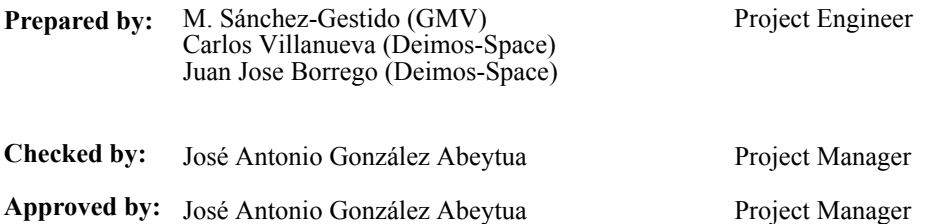

DEIMOS Space S.L.U Ronda de Poniente, 19 Edificio Fiteni VI, Portal 2, 2ª Planta 28760 Tres Cantos(Madrid), SPAIN Tel.: +34 91 806 34 50 Fax: +34 91 806 34 51 E-mail: deimos@deimos-space.com

© DEIMOS Space S.L.U, 2011

All Rights Reserved. No part of this document may be reproduced, stored in a retrieval system, or transmitted, in any form or by any means, electronic, mechanical, photocopying, recording or otherwise, without the prior written permission of DEIMOS Space S.L.U or ESA.

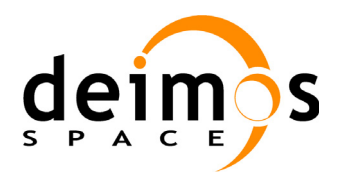

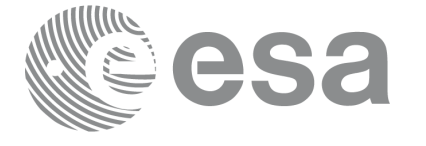

# **Document Information**

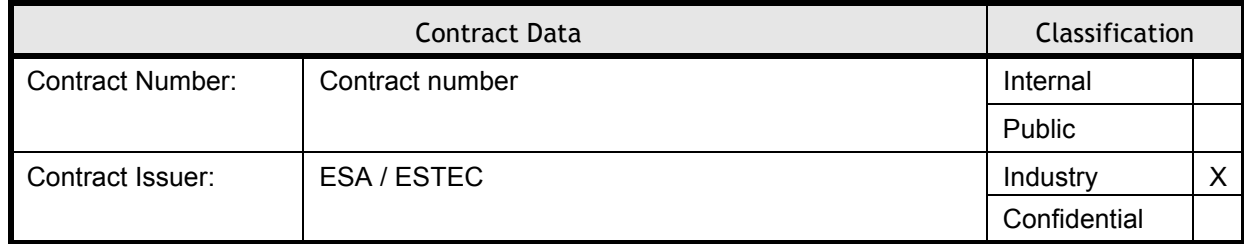

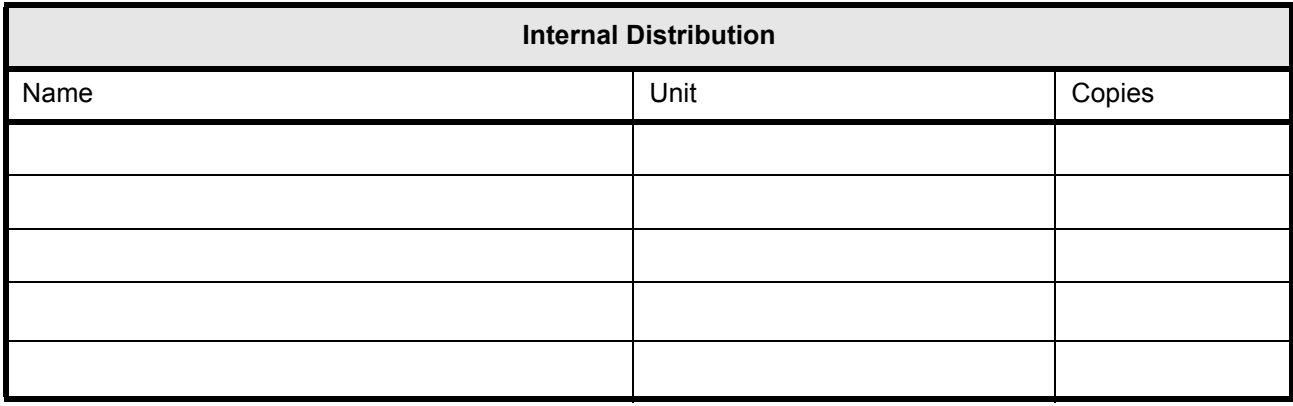

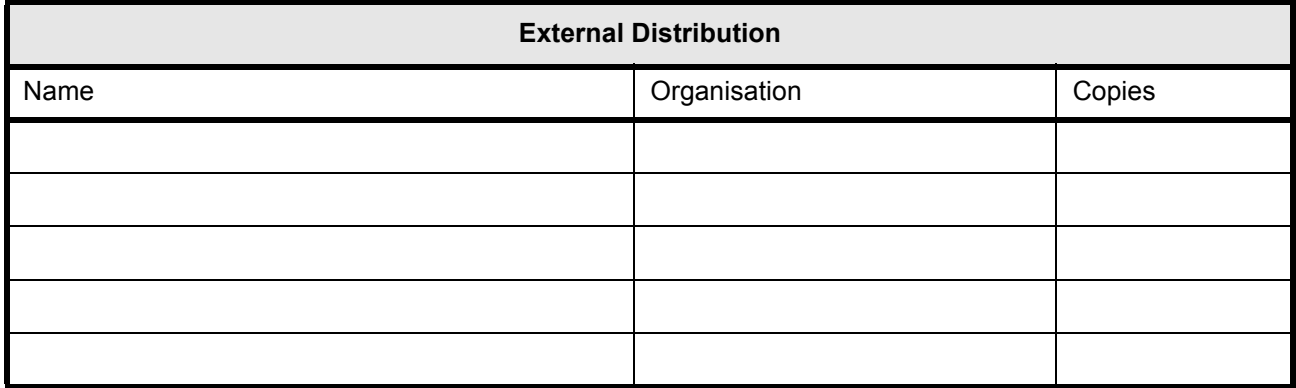

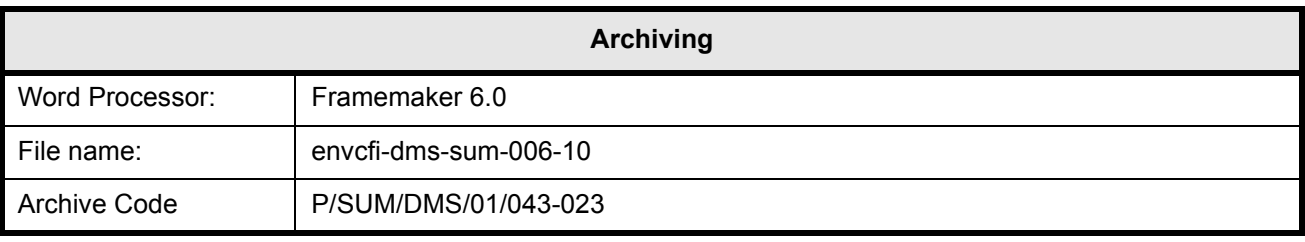

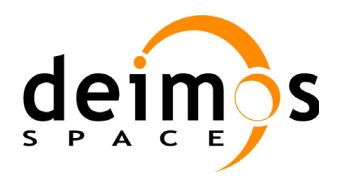

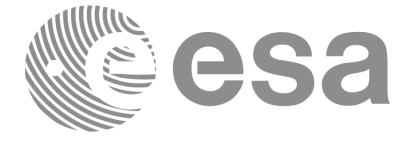

Code: PO-IS-DMS-GS-0609<br>Date: 30/05/11 Date: 30/05/11 Issue: 3.9<br>Page: 2

# **Document Status Log**

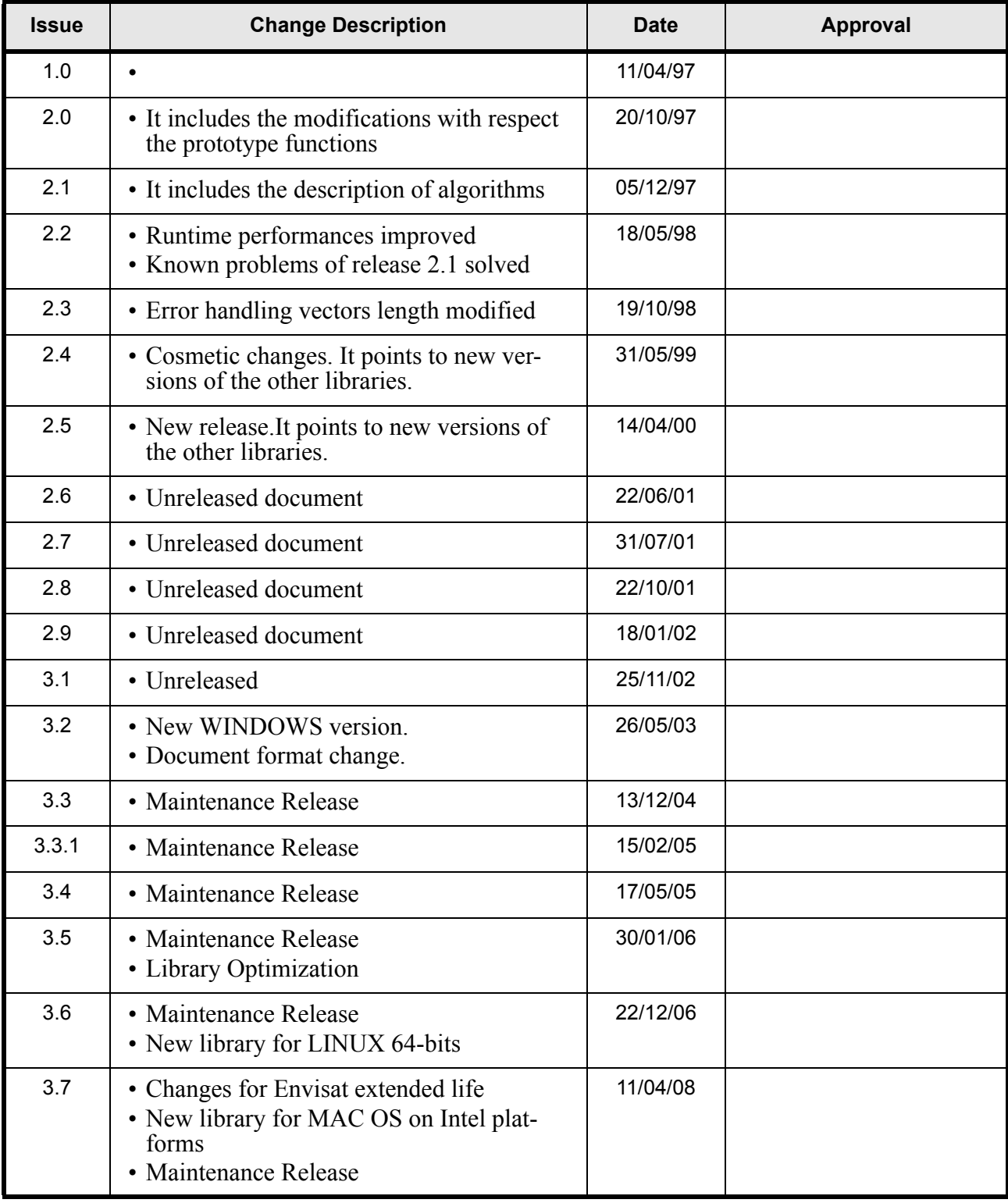

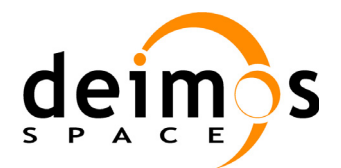

 $\overline{\mathbf{I}}$ 

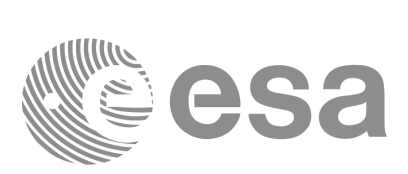

Page:

Code: PO-IS-DMS-GS-0609<br>Date: 30/05/11 Date: 30/05/11 Issue: 3.9<br>Page: 3

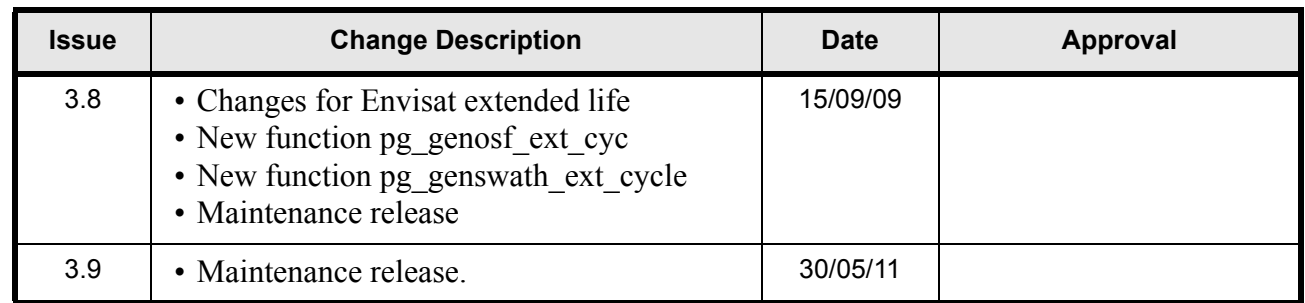

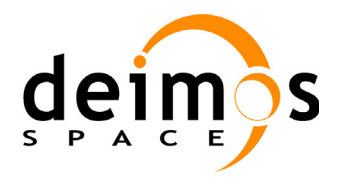

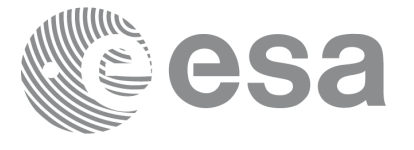

Code: Date: Issue: Page:

# **Table of Contents**

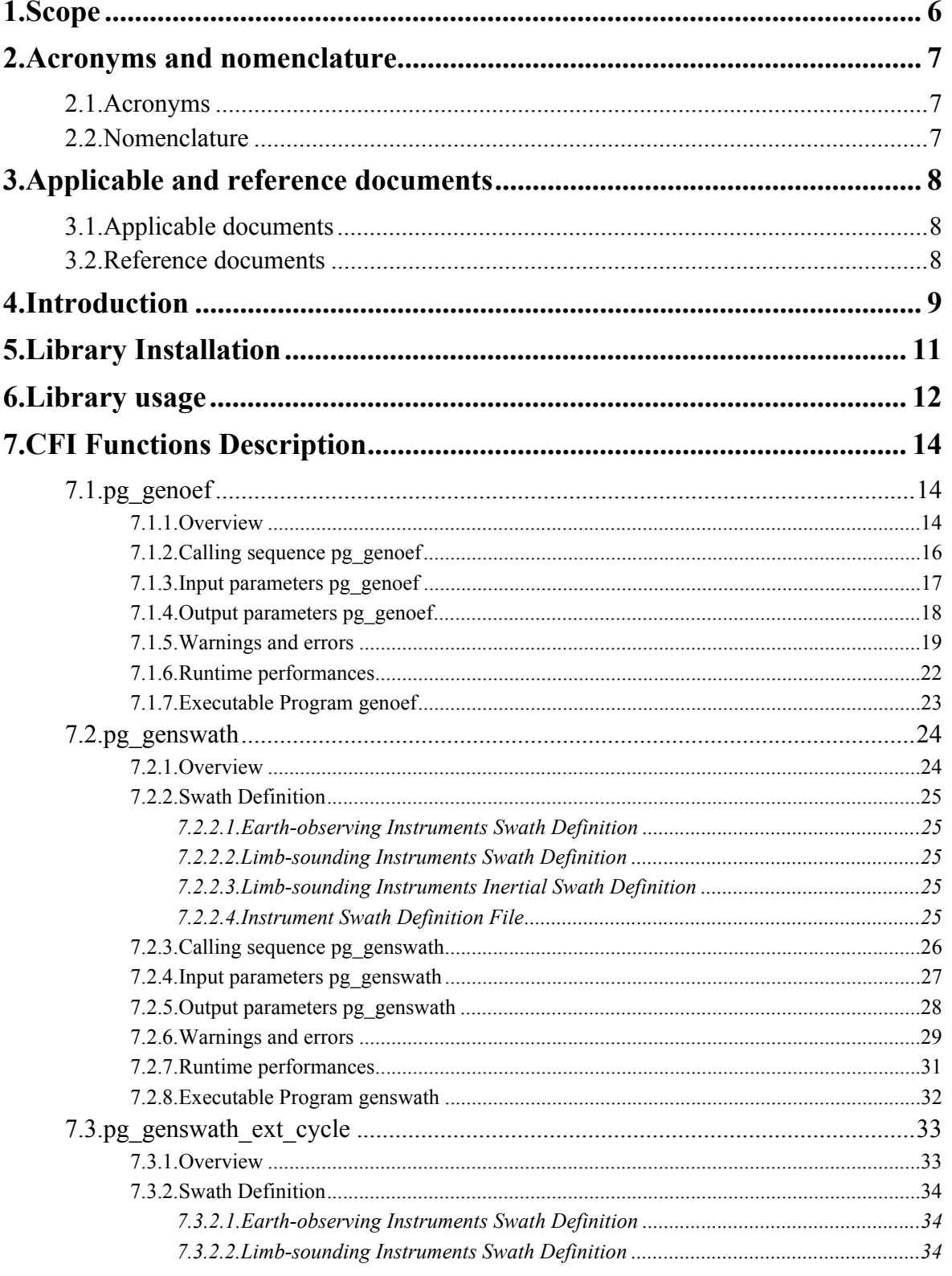

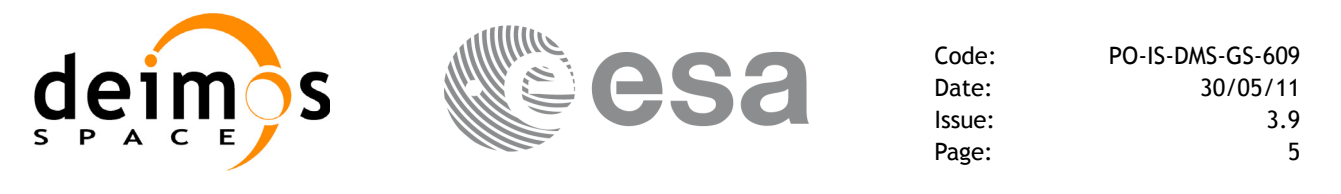

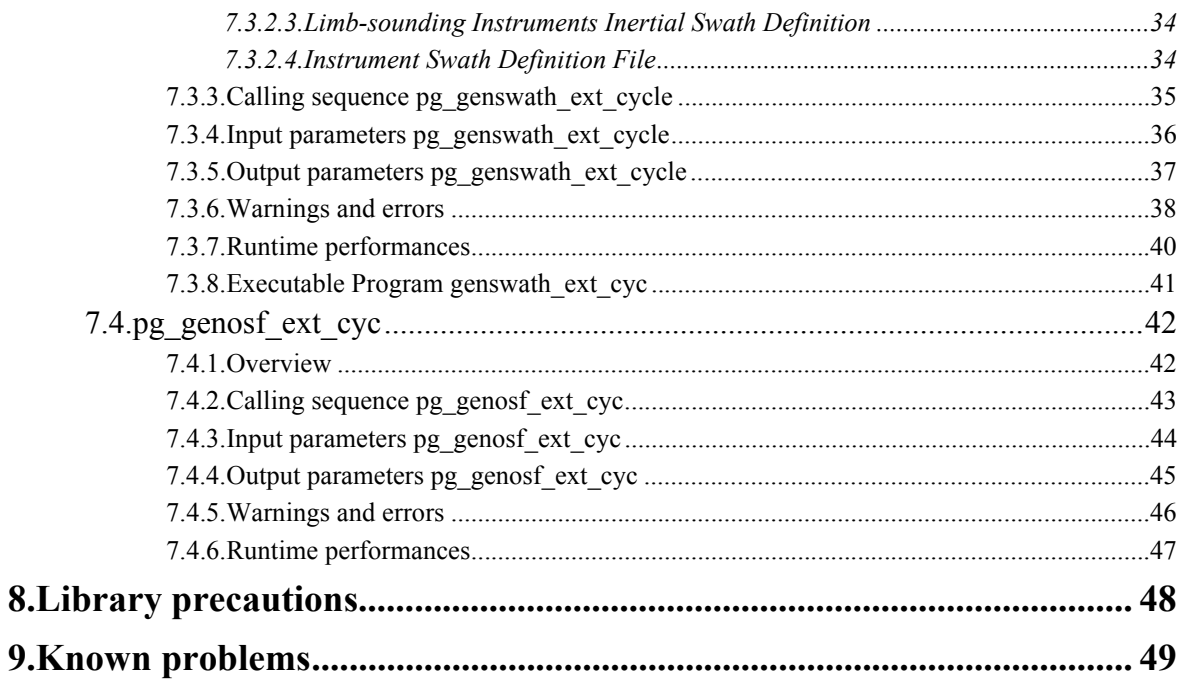

. swath definition file 50

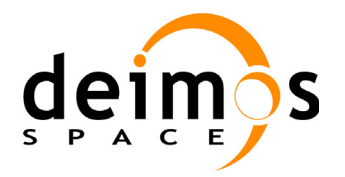

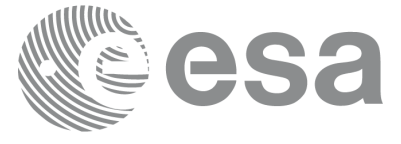

# <span id="page-6-0"></span>**1 SCOPE**

The Software User Manual (SUM) of the Envisat-1 mission CFI software is composed of

- a general document describing the sections common to all the CFI software libraries
- a specific document for each of those libraries.

This document is the **PPF\_GENREF** Software User Manual. It provides a detailed description of the use of the CFI functions included within the PPF\_GENREF CFI software library.

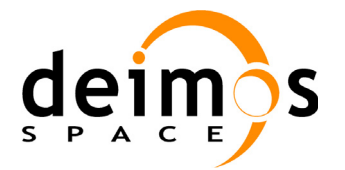

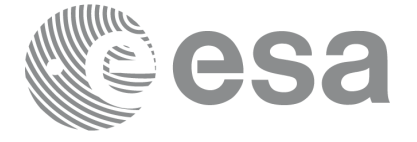

Code: PO-IS-DMS-GS-609 Date: 30/05/11 Issue: 3.9<br>Page: 7

# <span id="page-7-0"></span>**2 ACRONYMS AND NOMENCLATURE**

# <span id="page-7-1"></span>**2.1 Acronyms**

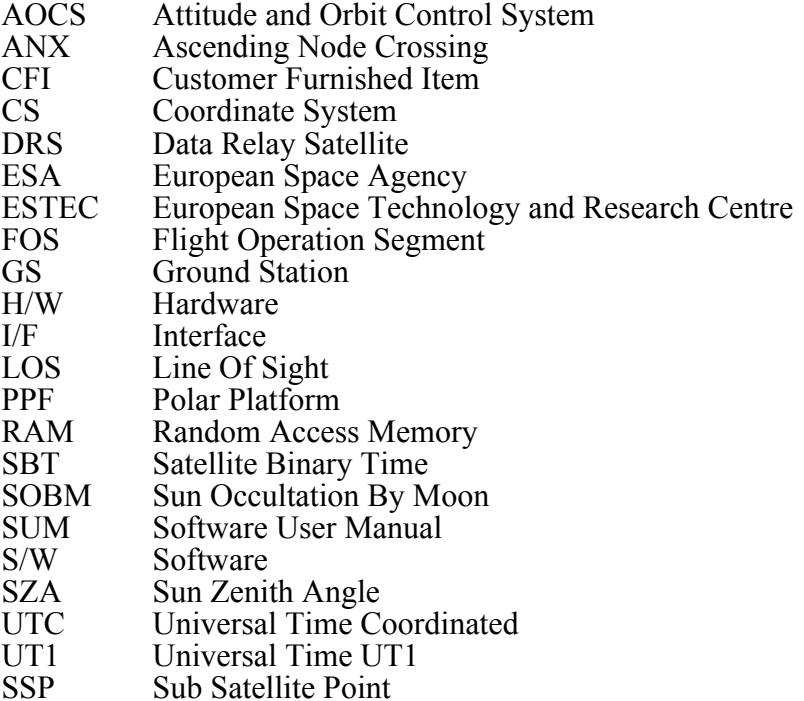

# <span id="page-7-2"></span>**2.2 Nomenclature**

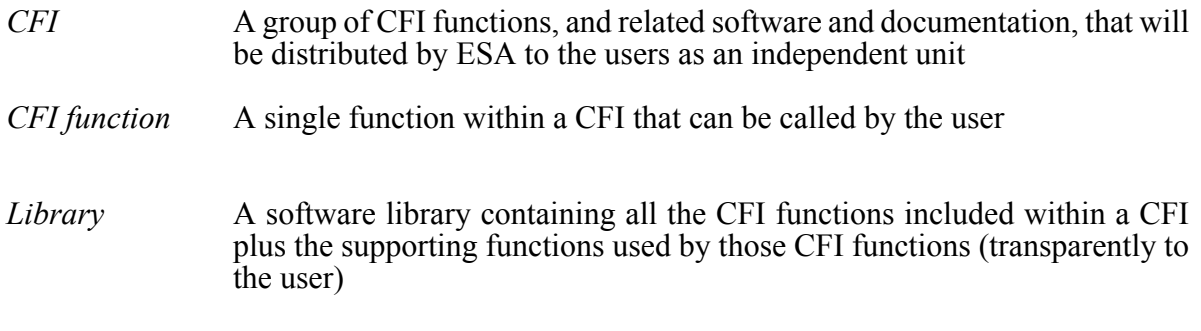

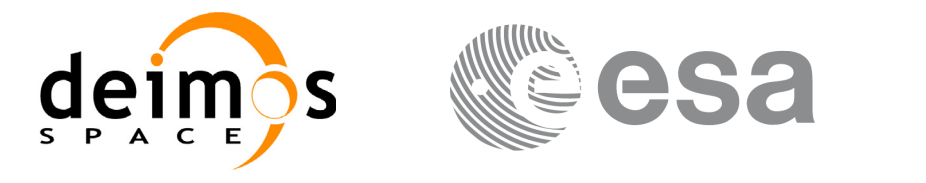

# <span id="page-8-0"></span>**3 APPLICABLE AND REFERENCE DOCUMENTS**

# <span id="page-8-1"></span>**3.1 Applicable documents**

- AD 1 Re-engineering of Mission Analysis Software for Envisat-1: Statement of Work.PO-SW-ESA-GS-0344. ESA/ESTEC/NW. Issue 3.0. 19/12/1995.
- AD 2 ESA Software Engineering Standards. ESA PSS-05-0. ESA. Issue 2. February 1991

## <span id="page-8-2"></span>**3.2 Reference documents**

- RD 1 Envisat-1 Mission CFI Software Description and Interface Definition Document. PO-ID-ESA-SY-00412
- <span id="page-8-3"></span>RD 2 Envisat-1 Mission CFI Software. Mission Conventions Document. PO-IS-GMV-GS-0561
- <span id="page-8-4"></span>RD 3 Envisat-1 Mission CFI Software General Software User Manual. PO-IS-DMS-GS-0556
- <span id="page-8-5"></span>RD 4 Envisat-1 Reference Operation Plan (ROP). EN-PL-ESA-GS-00334
- <span id="page-8-6"></span>RD 5 Envisat-1 Mission CFI Software. PPF\_Visibility Software User Manual. PO-IS-DMS-GS-0560

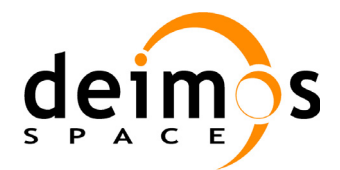

# <span id="page-9-0"></span>**4 INTRODUCTION**

This software package contains the CFI functions required to compute the reference orbit event file, used for ENVISAT-1 mission planning purposes, and the instrument swath template files, used for instance by the time segment calculation CFI functions of PPF\_VISIBILITY.

It contains:

- a library of functions which can be called from a main executable program
- a set of executable programs (1 for each function) with the exact same functionality as the functions

This library is to be used for file generation to facilitate the planning of Envisat-1 operations.

The PPF\_GENREF library includes the following CFI functions:

- **pg** genoef: generates the reference orbit event file for a range of orbits
- **pg** genswath: generates the instrument swath template file for a given instrument mode and orbit
- **pg\_genswath\_ext\_cycle**: generates the instrument swath template file for a given instrument mode and orbit with a base of an orbital change for every cycle
- **pg\_genosf\_ext\_cycle**: function generates an orbit scenario file containg a new orbital change for every cycle.

Several files are required to operate properly the above functions:

- Orbit Scenario File (**all functions**)
- Instrument Swath Definition Files (**pg\_genswath**)

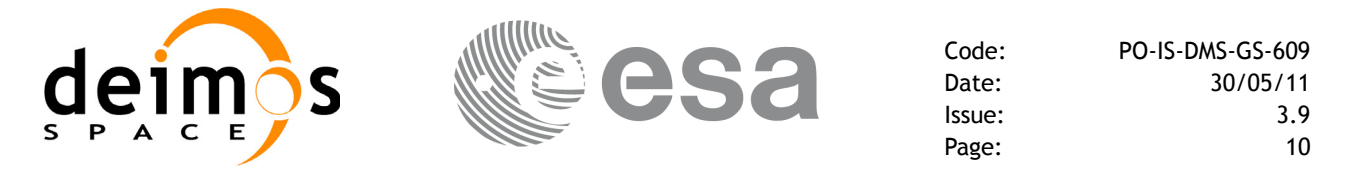

An overview of the PPF\_GENREF data flow is presented in [Figure 1:](#page-10-0)

<span id="page-10-0"></span>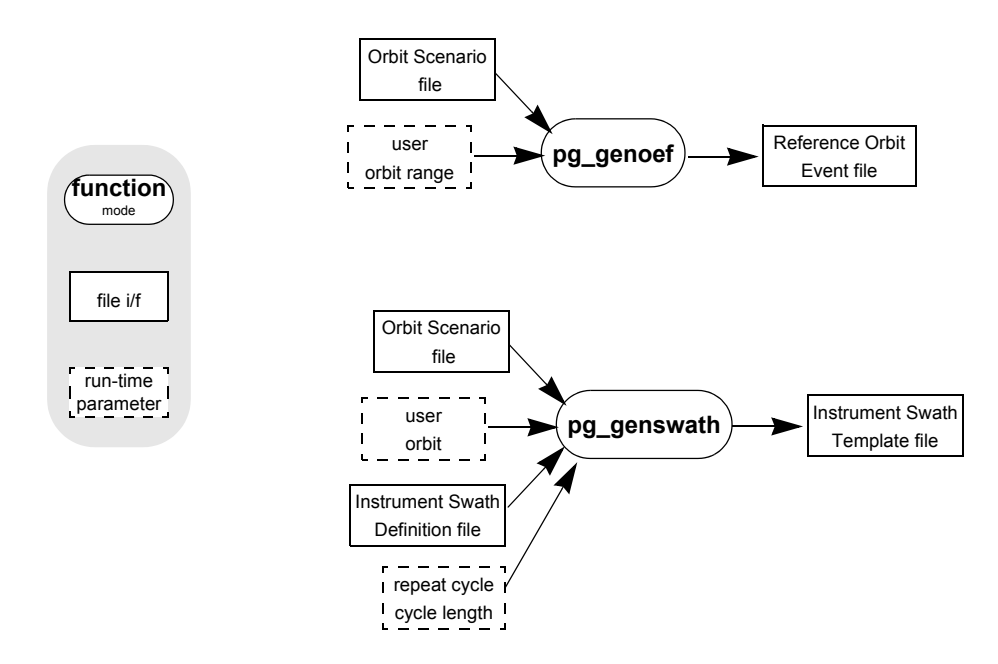

**Figure 1: PPF\_GENREF data flow**

A detailed description of each function is provided in [section 7.](#page-14-0)

Please refer also to:

- • [RD 2](#page-8-3) for a detailed description of the time references and formats, coordinate systems, parameters and models used in this document
- • [RD 3](#page-8-4) for a complete overview of the CFI

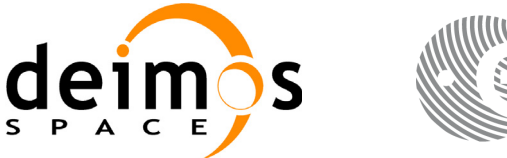

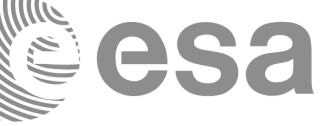

# <span id="page-11-0"></span>**5 LIBRARY INSTALLATION**

For a detailed description of the installation of any CFI library, please refer to [RD 3.](#page-8-4)

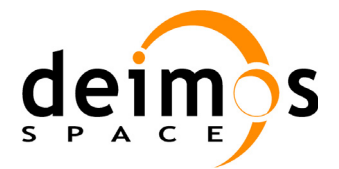

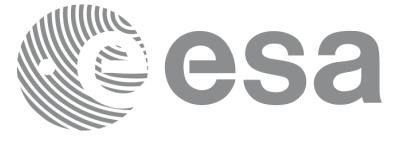

# <span id="page-12-0"></span>**6 LIBRARY USAGE**

Note that to use the PPF\_GENREF software library, the following other CFI software libraries are required:

- PPF LIB (version 5.8, see [RD 3\)](#page-8-4).
- PPF ORBIT (version 5.8, see [RD 3\)](#page-8-4).
- PPF POINTING (version 5.8, see [RD 3\)](#page-8-4).

To use the PPF\_GENREF software library in a user application, that application must include in his source code either:

- ppf genref.h (for a C application)
- ppf qenref.inc (for a Fortran application)

To link correctly his application, the user must include in his linking command flags like (assuming *cfi* libs dir and *cfi* include dir are the directories where respectively all CFI libraries and include files have been installed, see  $RD$  3 for installation procedures):

- SOLARIS / AIX
	- -I*cfi\_include\_dir* -L*cfi\_lib\_dir* -lppf\_genref -lppf pointing -lppf orbit -lppf lib
- WINDOWS

/I *"cfi\_include\_dir*" /libpath:*"cfi\_lib\_dir*" libppf\_genref.lib libppf  $\overline{p}$ ointing.lib libppf orbit.lib libppf lib.lib

All functions described in this document have a name starting with the prefix pg\_

To avoid problems in linking a user application with the PPF\_GENREF software library due to the existence of names multiple defined, the user application should avoid naming any global software item beginning with either the prefix  $PG$  or  $pq$ .

To preserve compatibility with the historical CFI function names, it is possible to call the CFI functions described in this document from a user application with or without the pg\_ prefix.

This is summarized in the table below.

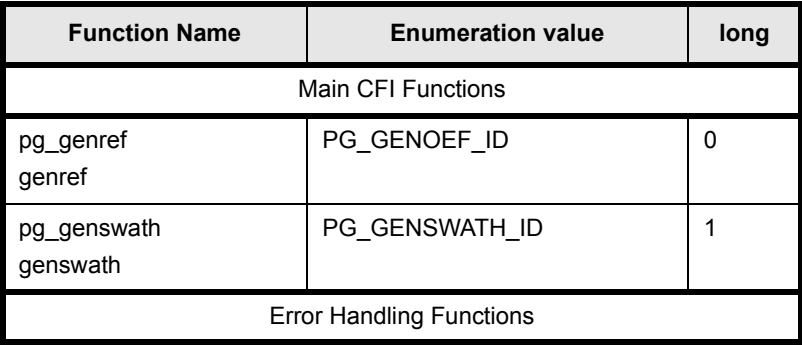

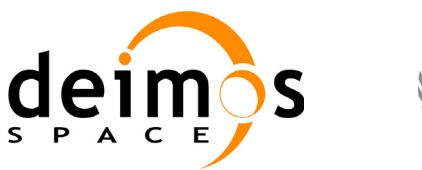

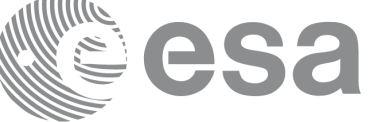

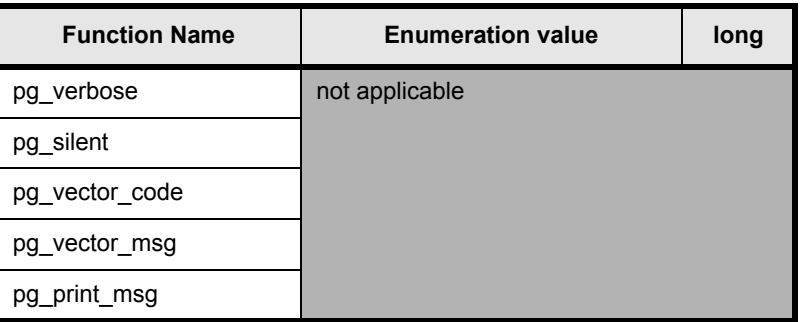

Notes about the table:

- to transform the error vector returned by a CFI function to either a list of error codes or list of error messages, the enumeration value (or the corresponding long value) described in the table must be used
- the error handling functions have no enumerated values

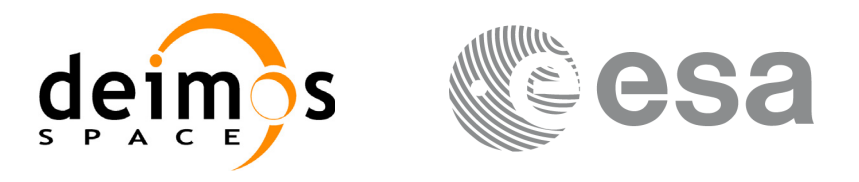

# <span id="page-14-0"></span>**7 CFI FUNCTIONS DESCRIPTION**

The following sections describe each CFI function.

The calling interfaces are described both for C users and Fortran users.

Input and output parameters of each CFI function are described in tables, where C programming language syntax is used to specify:

- parameter types (e.g. long, double)
- array sizes of N elements (e.g. param[N])
- array element M (e.g. [M])

Fortran users should adapt the tables using Fortran syntax equivalent terms:

- parameter types (e.g. long  $\le$  > INTEGER\*4, double  $\le$  >REAL\*8)
- array sizes of N elements (e.g. param $[N] \leq >$  param  $(N)$ )
- array element M (e.g.  $[M] \leq > (M+1)$ )

# <span id="page-14-1"></span>**7.1 pg\_genoef**

### <span id="page-14-2"></span>**7.1.1 Overview**

The **pg\_genoef** function generates the Reference Orbit Event File. The format of this file is described in [RD 4.](#page-8-5) This file lists for every orbit the following parameters:

- Absolute orbit number
- Relative orbit number, cycle number and phase number
- Ascending node time, crossing the Earth-fixed Equator from South to North, in UTC
- Satellite repeat cycle and cycle length, in days respectively in orbits
- Ascending node longitude, in degrees
- Mean local solar time, in hours
- Mean Kepler state vector
- Cartesian state vector, in meters respectively meters / second
- Satellite eclipse exit time and eclipse entry time, in seconds since ascending node
- Epoch when nadir Sun zenith angle  $(SZA) = 90$  degree, in seconds since ascending node
- Any other SZA times (the number of SZA angles in OSF is limited to 10).

Also for the complete orbit range, the Reference Orbit Event File contains

• Epoch of Sun eclipse by Moon, Orbit number and seconds since ascending node

The input of **pg\_genoef** is the Orbit Scenario File. This input file describes the first orbit of the mission (starting at first ascending node after satellite injection) and any other satellite orbit where the orbit characteristics are changing (=repeat cycle or phasing change), with a given repeat cycle and cycle length, longitude of ascending node, and a given Mean Local Solar Time or UTC.

The CFI function **pg\_genoef** is capable of calculating an Orbit Event File for sun-synchronous orbits

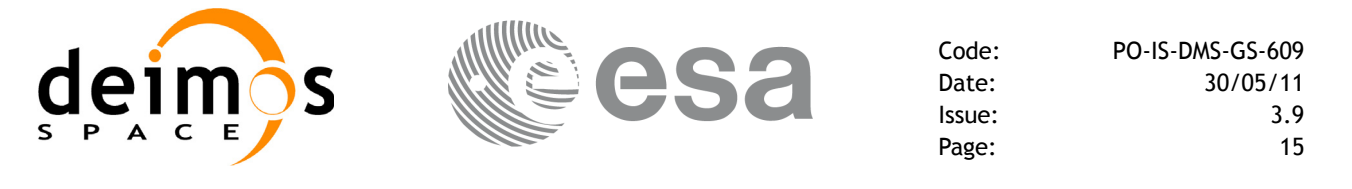

with a MLST at ascending node between 20:30 and 23:00.

The CFI function **pg\_genoef** verifies the Orbit Scenario File by checking the following conditions.

- Consistency of absolute orbit numbering (shall be strict monotonic increasing)
- Consistency of Relative orbit numbering:
	- relative orbits increment every orbit at ascending node (if number larger than current cycle length then reset to 1)
	- relative orbit 1 has a longitude between 0.0 inclusive and 360.0/(CycleLength) East exclusive. Relative orbit N has a longitude between  $((1-N)^*360)^*$ RepeatCycle/CycleLength) inclusive and  $((1-N)^*360*RepeatCycle/CycleLength + 360.0/CycleLength) exclusive$
	- cycle numbers increment when relative number is reset to 1 or when a new repeat cycle / cycle length is requested (then relative orbit can have a discontinuity)
- Phase only increments by one as requested by the Orbit Scenario File
- Consistency of given UTC and UTC based on longitude and MLST (shall be smaller than 1 sec). **pg\_genoef** will actually use the UTC based on longitude and MLST.
- Consistency of given Date (time-jump within  $12 \text{ sec} + 40 \text{ sec}$  for respectively change in longitude and change in MLST)
- Consistency of given Longitude (the longitude of the ascending node should not jump more than  $0.05$  deg)

The Reference Orbit Event File also contains the orbital changes information extracted from the input Orbit Scenario File.

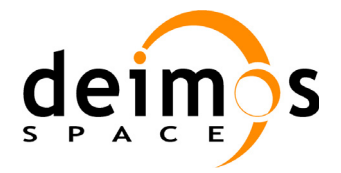

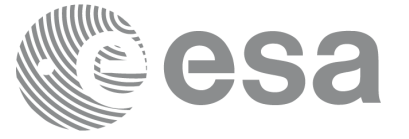

### <span id="page-16-0"></span>**7.1.2 Calling sequence pg\_genoef**

For C programs, the call to **pg\_genoef** is (input parameters are <u>underlined</u>):

```
#include "ppf genref.h"
#define MAX_SZA <your value here>
{
      long start orbit, stop orbit, ierr[10], status;
      char *orbit_scenario_file,*reference_orbit_event_file;
      status = pq qenoef ( orbit scenario file,
                           &start_orbit, &stop_orbit,
                           reference orbit event file, ierr);
```
/\* test status \*/

For FORTRAN programs **pg\_genoef** has the following calling sequence (input parameters are underlined, note that the C preprocessor must be used because of the presence of the #include statement):

```
#include "ppf genref.inc"
      INTEGER*4 START_ORBIT, STOP_ORBIT, IERR(10), STATUS
      CHARACTER*(*) ORBIT_SCENARIO_FILE, REFERENCE_ORBIT_EVENT_FILE
      STATUS = PG GENOEF ( ORBIT SCENARIO FILE,
     & START_ORBIT, STOP_ORBIT,
     & REFERENCE ORBIT EVENT FILE, IERR)
```

```
C test status
```
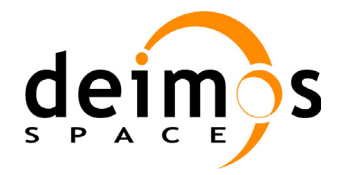

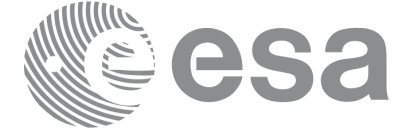

Code: PO-IS-DMS-GS-609<br>Date: 30/05/11 Date: 30/05/11 Issue: 3.9<br>Page: 17

## <span id="page-17-0"></span>**7.1.3 Input parameters pg\_genoef**

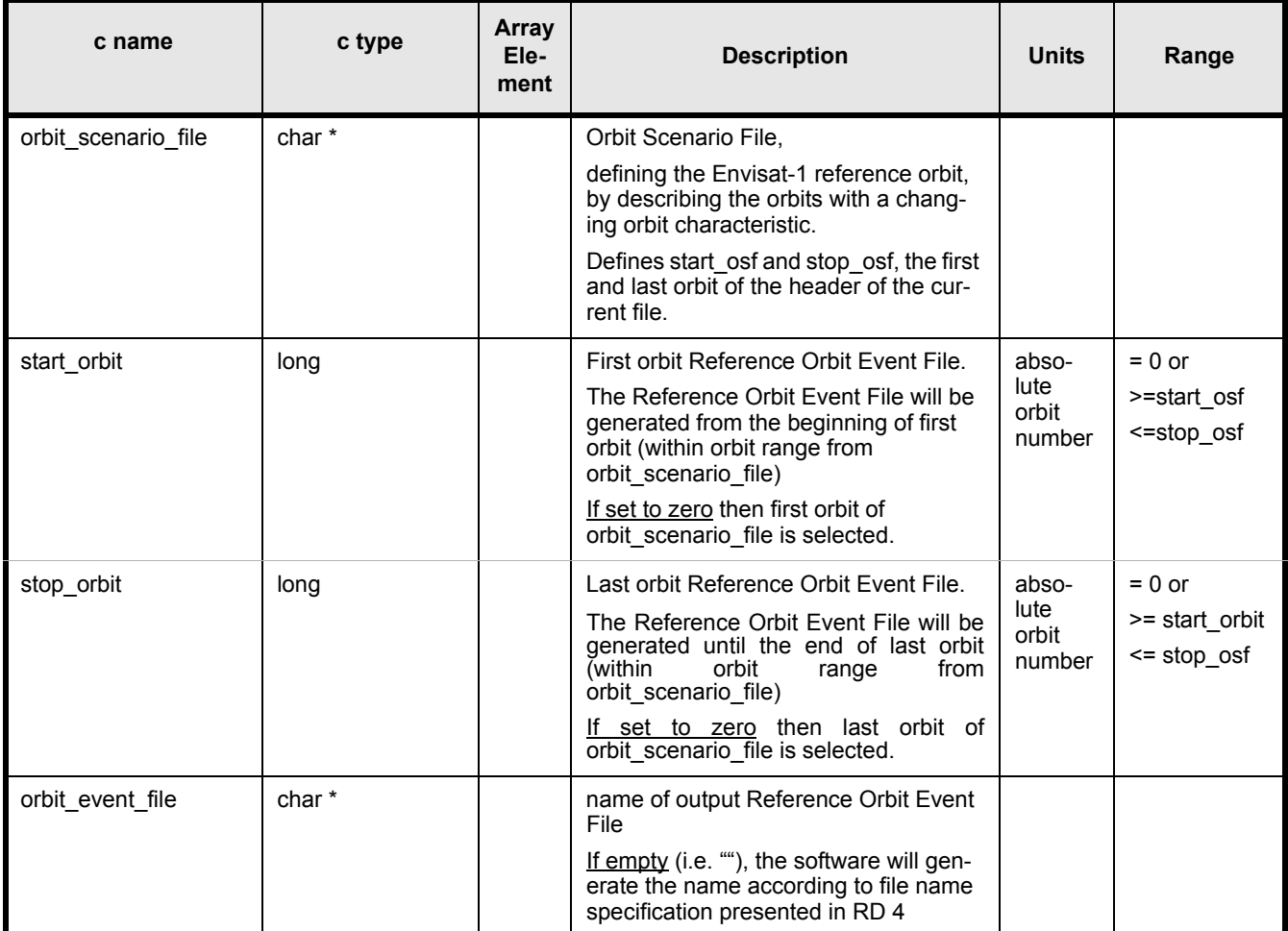

**Table 1: Input parameters for pg\_genoef**

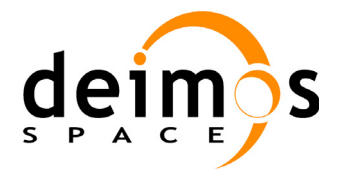

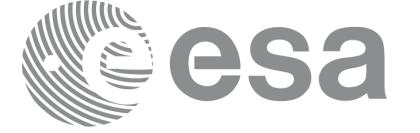

Code: PO-IS-DMS-GS-609 Date: 30/05/11 Issue: 3.9<br>Page: 18 Page:

## <span id="page-18-0"></span>**7.1.4 Output parameters pg\_genoef**

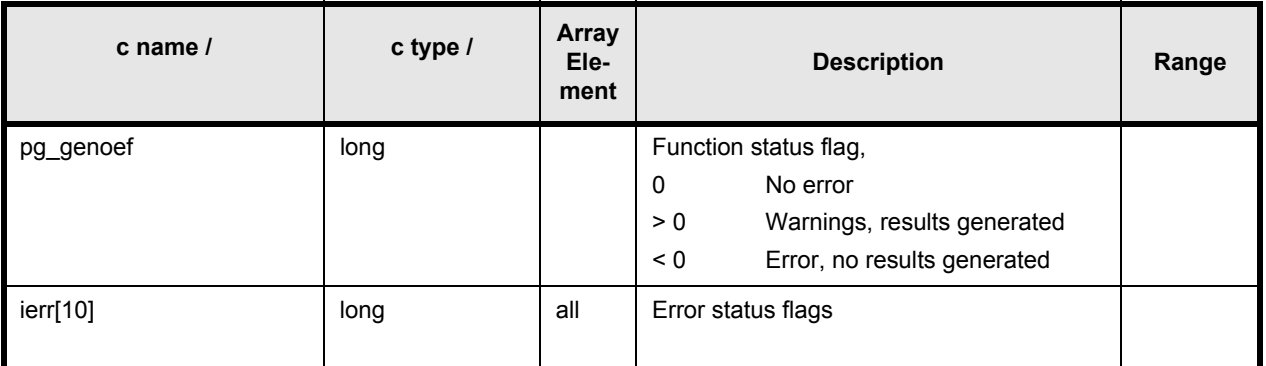

## **Table 2: Output parameters for pg\_genoef**

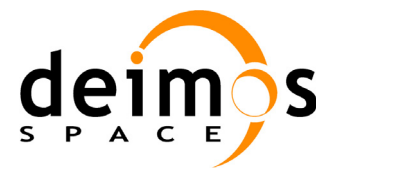

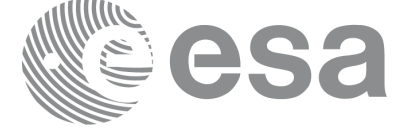

### <span id="page-19-0"></span>**7.1.5 Warnings and errors**

Next table lists the possible error messages that can be returned by the **pg\_genoef** CFI function after translating the returned status vector into the equivalent list of error messages by calling the function of the PPF\_GENREF software library **pg\_vector\_msg** (see [RD 3\)](#page-8-4).

This table also indicates the type of message returned, i.e. either a warning (WARN) or an error (ERR), the cause of such a message and the impact on the performed calculation, mainly on the results vector.

The table is completed by the error code and value. These error codes can be obtained translating the status vector returned by the **pg\_genref** CFI function by calling the function of the PPF\_GENREF software library **pg** vector code (see [RD 3](#page-8-4)).

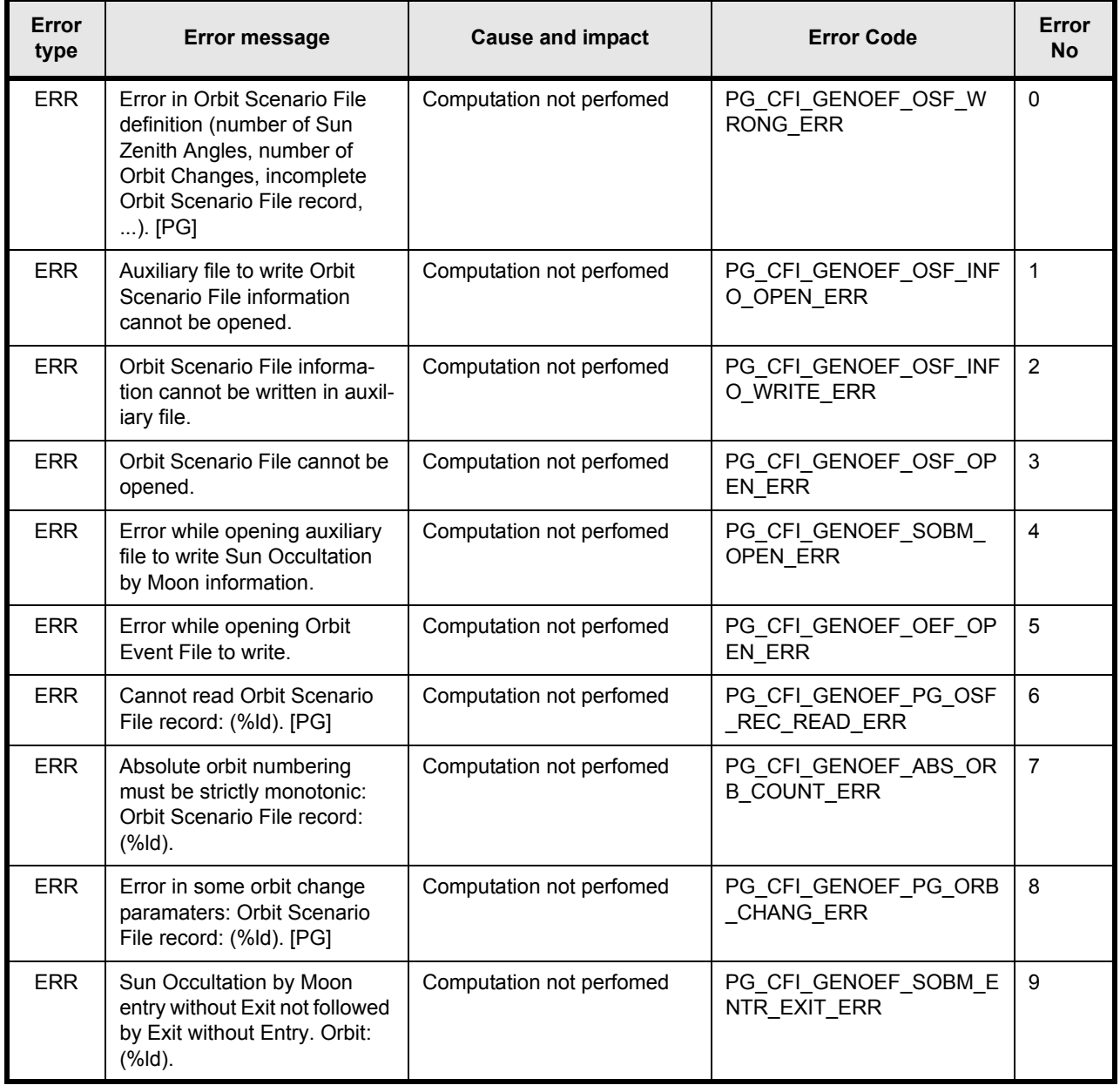

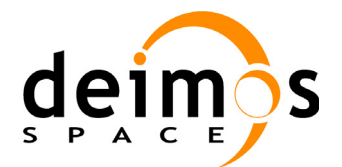

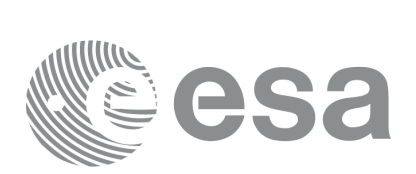

Code: PO-IS-DMS-GS-609<br>Date: 30/05/11 Date: 30/05/11 Issue: 3.9<br>Page: 20

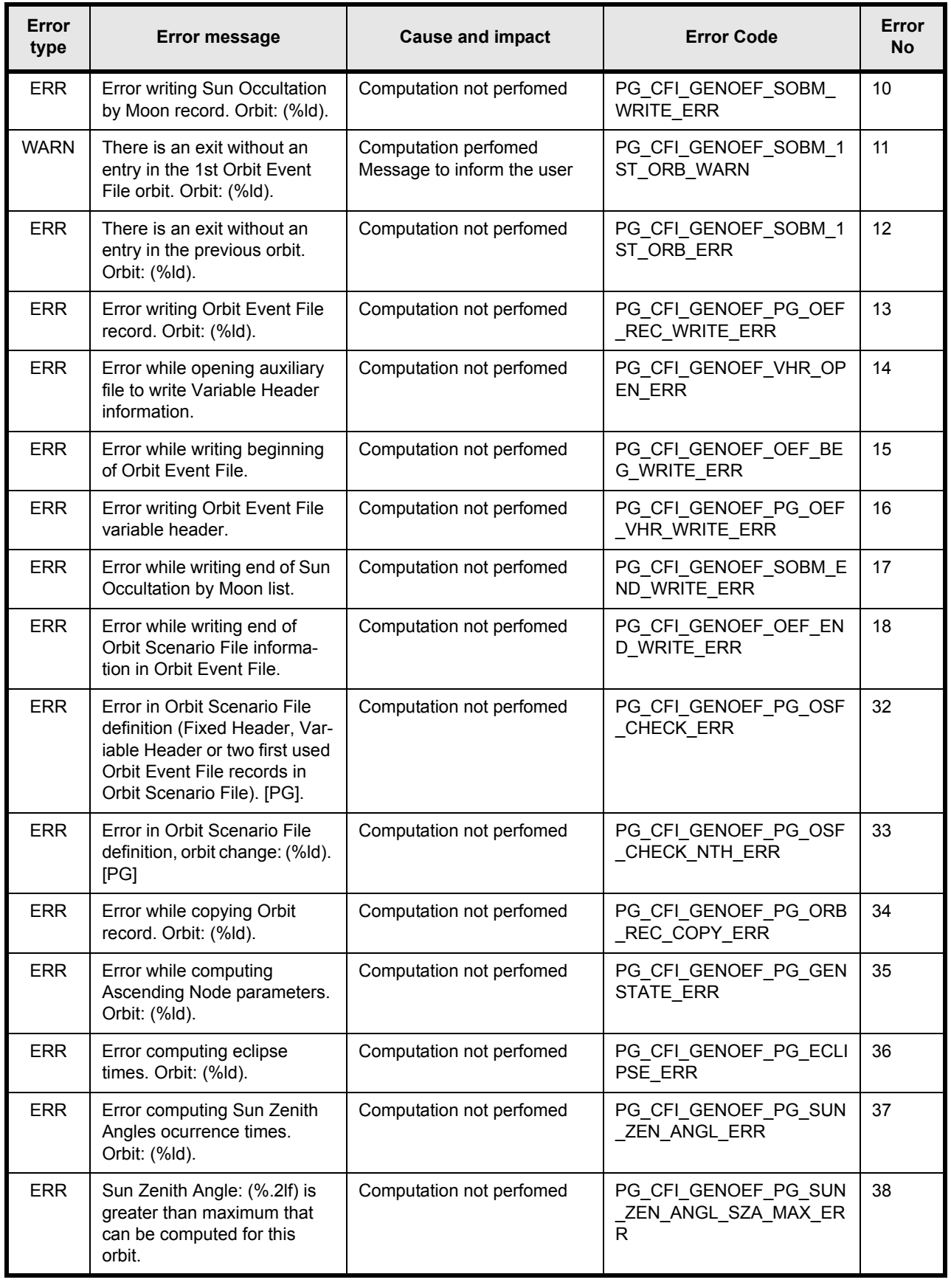

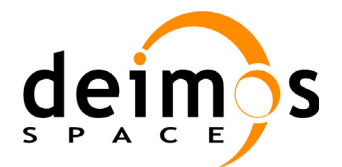

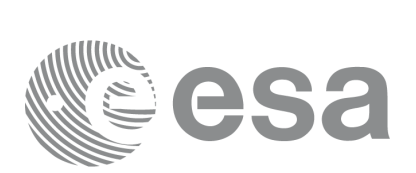

Code: PO-IS-DMS-GS-609<br>Date: 30/05/11 Date: 30/05/11 Issue: 3.9<br>Page: 21

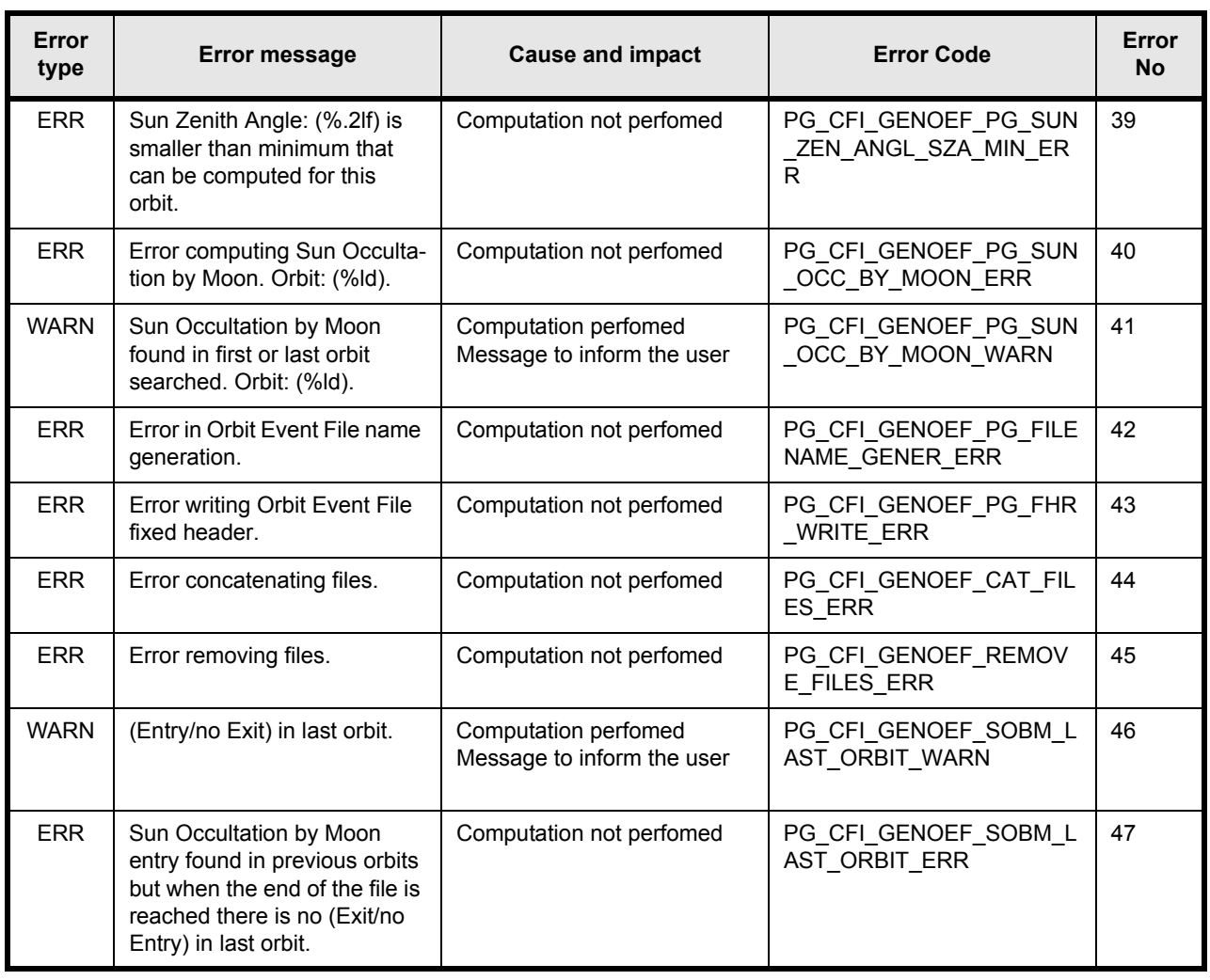

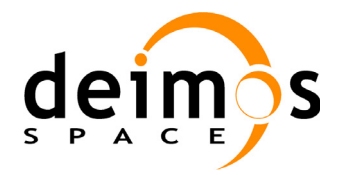

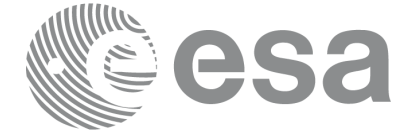

Code: PO-IS-DMS-GS-609 Date: 30/05/11 Issue: 3.9<br>Page: 22

## <span id="page-22-0"></span>**7.1.6 Runtime performances**

The following runtime performances have been measured:

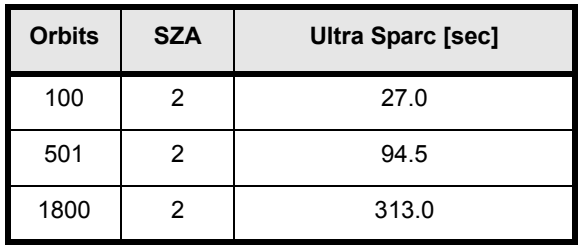

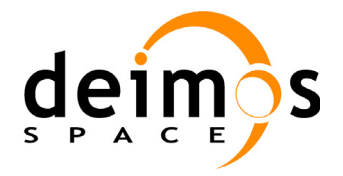

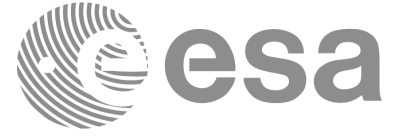

## <span id="page-23-0"></span>**7.1.7 Executable Program genoef**

The **genoef** executable program can be called from a Unix shell as:

```
genoef -osf orbit scenario file name
      [ -oef orbit_event_file_name ]
       -start start orbit number
       -stop stop orbit number
      [-v][-\text{pl} \text{v}][ -po_v ]
      [-pp \text{ v } ][-pg \ v][ -h or -help ]
```
Note that:

- order of parameters does not matter
- bracketed parameters are not mandatory (check previous paragraphs for behaviour when not provided)
- -pl\_v for PPF\_LIB verbose mode
- -po\_v for PPF\_ORBIT verbose mode
- -pp\_v for PPF\_POINTING verbose mode
- -pg\_v for PPF\_GENREF verbose mode
- -v for Verbose mode for the four libraries (default is Silent)
- -h or -help option will result in printing the above text on stderr (no execution)
- all errors during execution will be printed in clear messages on stderr

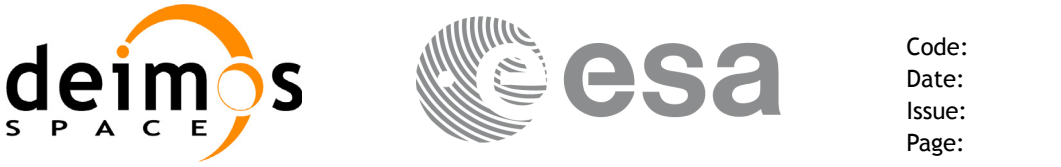

# <span id="page-24-0"></span>**7.2 pg\_genswath**

### <span id="page-24-1"></span>**7.2.1 Overview**

The **pg\_genswath** function generates for the different instrument modes the corresponding instrument swath template file. These template files define the swaths to be used in the segment calculation routines of **ppf\_visibility**.

The **pg** genswath function contains for each instrument swath type a swath calculation algorithm. The selection of the algorithm and its corresponding parameters are defined in the instrument swath definition file. One instrument swath definition file can contain several instrument swath definitions. The swath definition file is described in Appendix A.

The instrument swath template file, consists of an ASCII header, listing the instrument mode, the swath type, the repeat cycle and cycle length, and referencing to the swath definition file. The header also contains the altitude range of the swath. The data block contains for *n* (between 50 and 6000, typically 1200) equally spread times along one orbit, the location of the swath, for 3 points<sup>1</sup>. These points are located from left to right when looking in the flight direction (e.g. for ASAR: from near-swath, via mid-swath, to far-swath). For a drawing describing the swath configuration, please refer to Figure 2 in [RD 5.](#page-8-6)

For Earth-fixed swaths, the location is given in longitude and latitude, in degrees, for the orbit with a longitude of ascending node of 0.0 degrees. For Inertial swaths, the location is the direction in inertial space (True of Date) in Right Ascension and Declination, in degrees, for the orbit with a Right Ascension of Ascending Node of 0.0 degrees.

The instrument swath template files are only dependent on:

- The instrument swath definition file
- The repeat cycle and cycle length

<sup>1.</sup> For line swath, e.g. the RA-2 swath, only one point is given for each time.

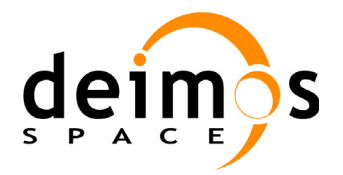

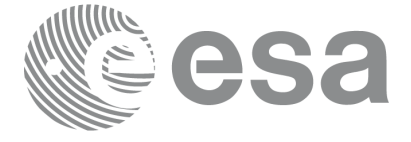

### <span id="page-25-0"></span>**7.2.2 Swath Definition**

Described in section **7.1.2 Swath definition** in [RD 5](#page-8-6).

#### <span id="page-25-1"></span>**7.2.2.1 Earth-observing Instruments Swath Definition**

Described in section **7.1.2.1 Earth-observing Instruments Swath Definition** in [RD 5.](#page-8-6)

#### <span id="page-25-2"></span>**7.2.2.2 Limb-sounding Instruments Swath Definition**

Described in section **7.1.2.2 Limb-sounding Instruments Swath Definition** in [RD 5](#page-8-6).

#### <span id="page-25-3"></span>**7.2.2.3 Limb-sounding Instruments Inertial Swath Definition**

Both Gomos occultation mode and Mipas Line of Sight mode, observe inertial targets. For the CFI function **pv** starvistime (availability TBC) the FOV direction in inertial coordinates must be available. Therefore for these instrument modes the direction in inertial space, for a given tangent altitude, is given in the swath template file.

#### <span id="page-25-4"></span>**7.2.2.4 Instrument Swath Definition File**

Format is described in Appendix A. Each swath calculation mode has its own set of parameters, so the format of the file is calculation mode dependent.

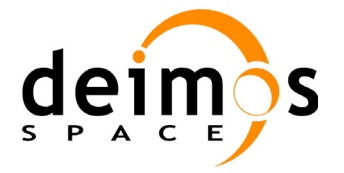

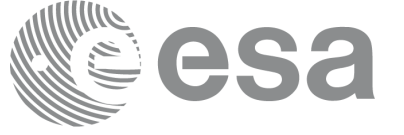

### <span id="page-26-0"></span>**7.2.3 Calling sequence pg\_genswath**

For C programs, the call to **pg** genswath is (input parameters are <u>underlined</u>):

```
#include "ppf genref.h"
\{long requested orbit ;
      long repeat cycle, cycle length ;
      long status, ierr[10];
      char *orbit scenario file, *swath definition file ;
      char *instr swath file suffix ;
      status = pq qenswath (
                     orbit scenario file, &requested orbit,
                     swath definition file, instr swath file suffix,
                      &repeat cycle, &cycle length, ierr);
/* test status */}
```
For FORTRAN programs **pg\_genswath** has the following calling sequence (input parameters are <u>un-</u> derlined, note that the C preprocessor must be used because of the presence of the #include statement):

```
#include "ppf genswath.inc"
       INTEGER*4 REQUESTED_ORBIT
      INTEGER*4 FIRST_ORBIT, LAST_ORBIT, REPEAT_CYCLE, CYCLE_LENGTH
       INTEGER*4 STATUS, IERR(10)
      CHARACTER*(*) ORBIT SCENARIO FILE, SWATH DEFINITON FILE
       CHARACTER*(*) INSTR_SWATH_FILE_SUFFIX
       STATUS = PG_GENSWATH (
     & ORBIT_SCENARIO_FILE, REQUESTED_ORBIT,
     & SWATH_DEFINITON_FILE, INSTR_SWATH_FILE_SUFFIX, 
     & REPEAT CYCLE, CYCLE LENGTH, IERR)
```
C test status

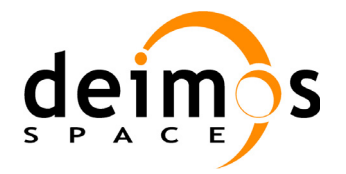

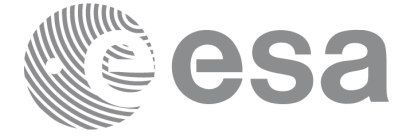

Code: PO-IS-DMS-GS-609 Date: 30/05/11 Issue: 3.9<br>Page: 27

## <span id="page-27-0"></span>**7.2.4 Input parameters pg\_genswath**

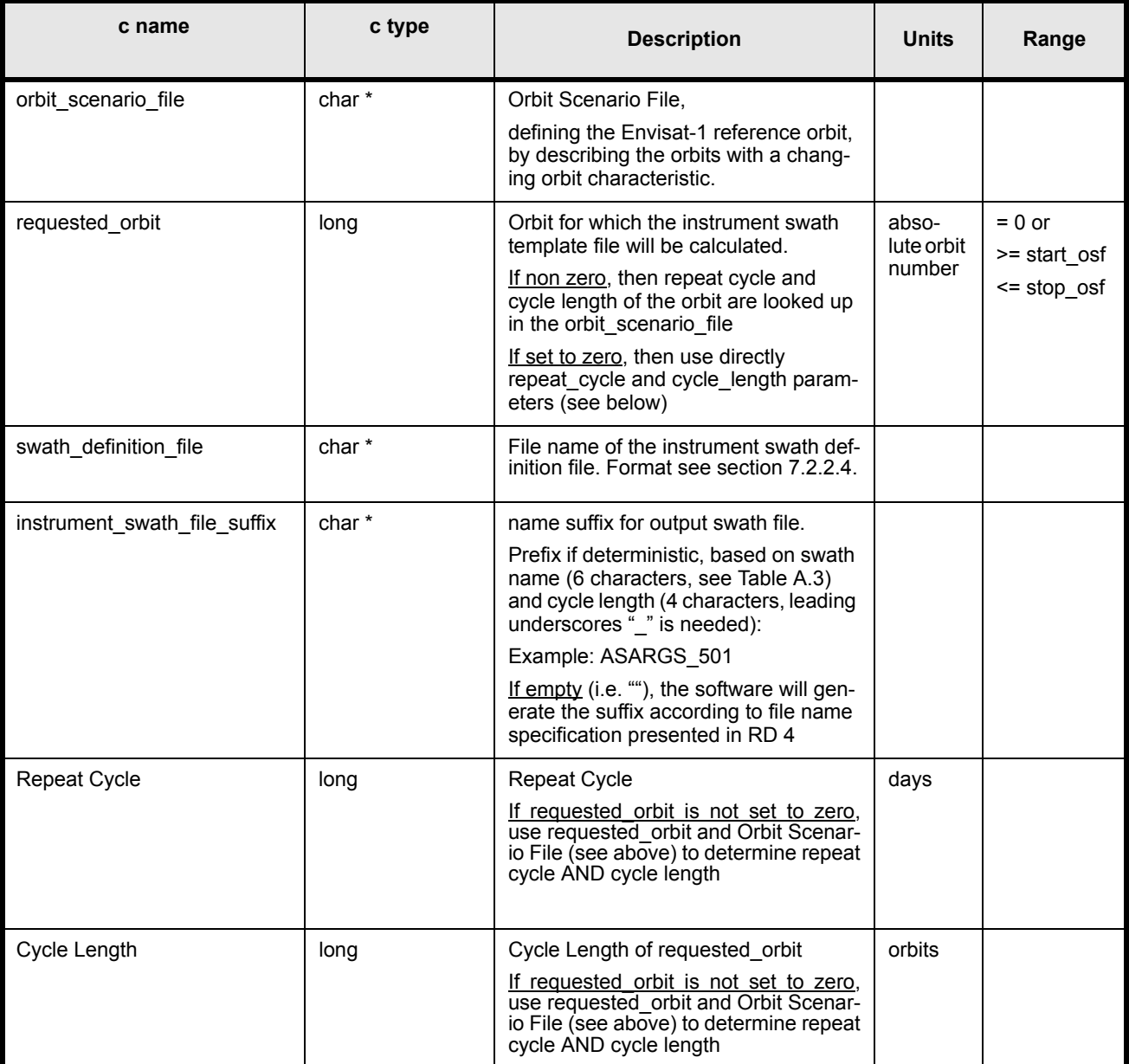

**Table 3: Input parameters for pg\_genswath**

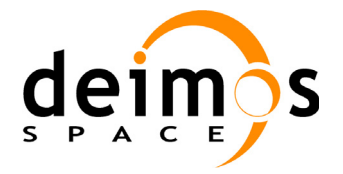

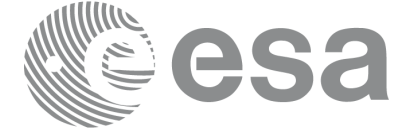

Code: PO-IS-DMS-GS-609 Date: 30/05/11 Issue: 3.9<br>Page: 28 Page:

### <span id="page-28-0"></span>**7.2.5 Output parameters pg\_genswath**

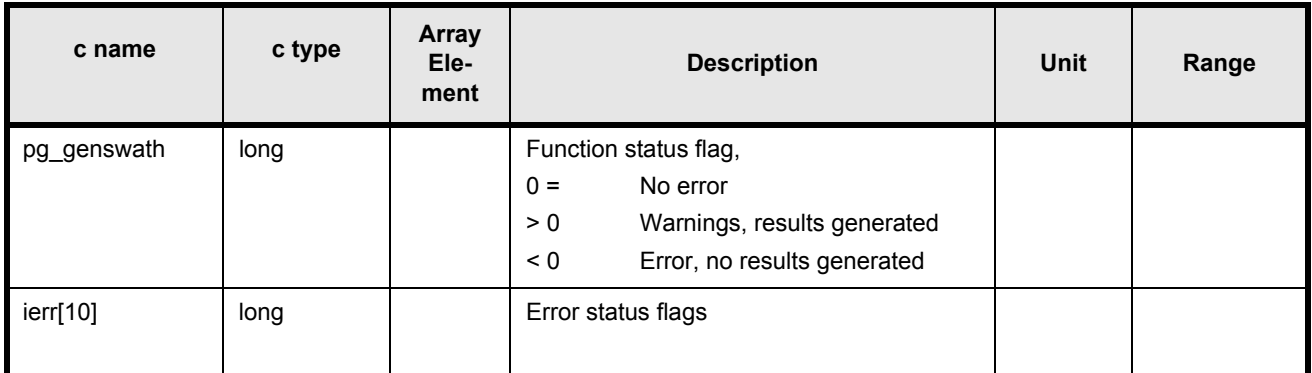

## **Table 4: Output parameters for pg\_genswath**

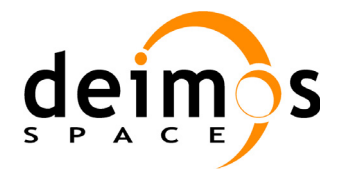

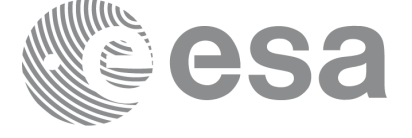

### <span id="page-29-0"></span>**7.2.6 Warnings and errors**

Next table lists the possible error messages that can be returned by the **pg\_genswath** CFI function after translating the returned status vector into the equivalent list of error messages by calling the function of the PPF\_GENREF software library **pg\_vector\_msg** (see [RD 3\)](#page-8-4).

This table also indicates the type of message returned, i.e. either a warning (WARN) or an error (ERR), the cause of such a message and the impact on the performed calculation, mainly on the results vector.

The table is completed by the error code and value. These error codes can be obtained translating the status vector returned by the **pg\_genref** CFI function by calling the function of the PPF\_GENREF software library **pg** vector code (see [RD 3](#page-8-4)).

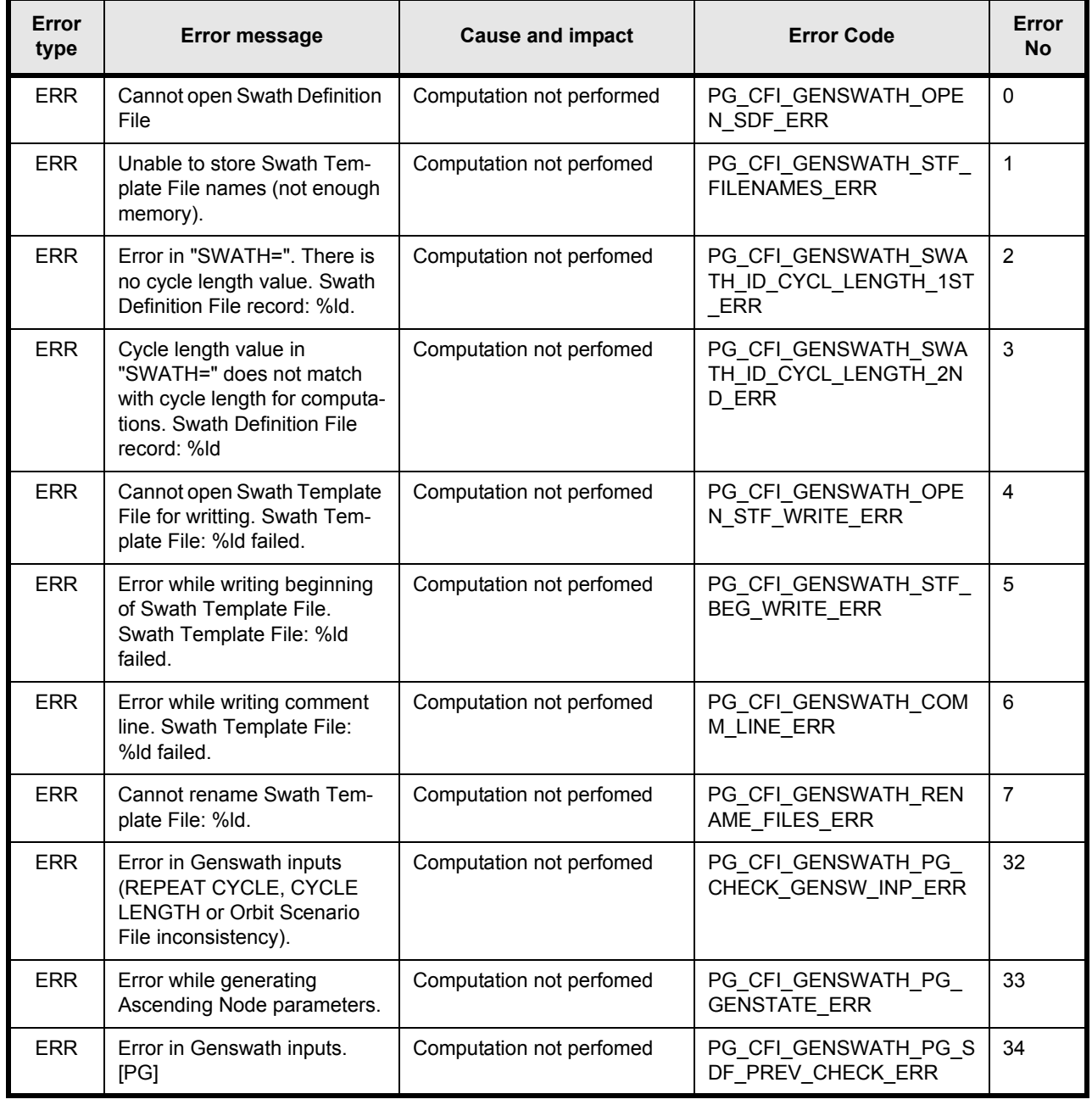

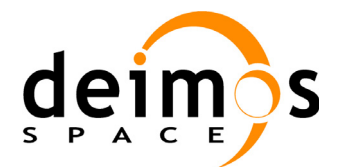

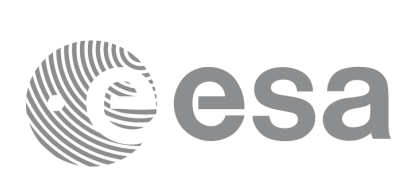

Code: PO-IS-DMS-GS-609<br>Date: 30/05/11 Date: 30/05/11 Issue: 3.9<br>Page: 30

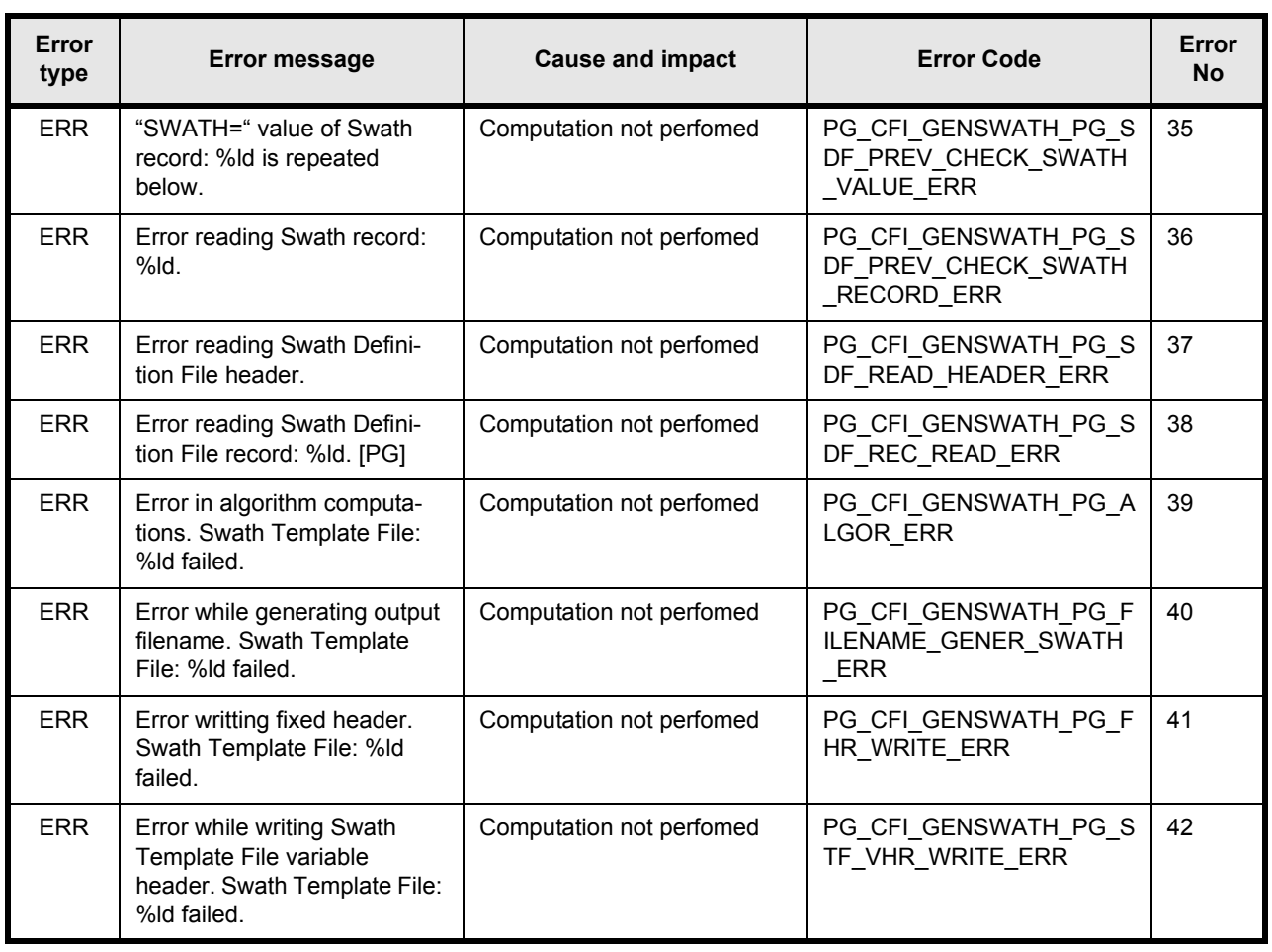

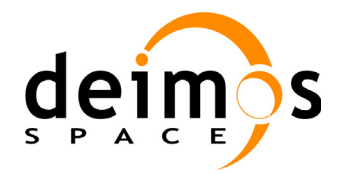

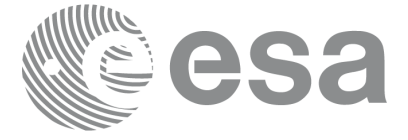

Code: PO-IS-DMS-GS-609 Date: 30/05/11 Issue: 3.9<br>Page: 31 Page:

## <span id="page-31-0"></span>**7.2.7 Runtime performances**

The following runtime performances have been measured:

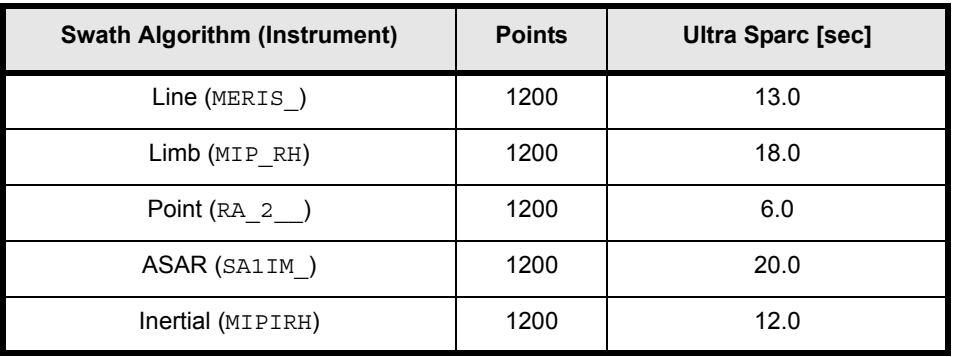

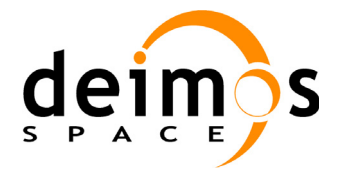

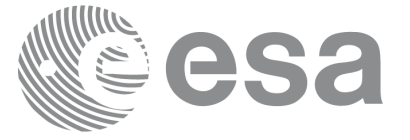

## <span id="page-32-0"></span>**7.2.8 Executable Program genswath**

the **genswath** executable program can be called from a Unix shell as:

```
genswath [-osf orbit scenario file name -orbit orbit number ]
           [ -recyc repeat_cycle -cyclen cycle_length ]
            -sdf swath definition file name
          [ -isfx instrument swath file name suffix ]
          [-v][-\text{pl} \text{v}] [ -po_v ]
           [ -pp_v ]
          [-pg \ v] [ -h or -help ]
```
Note that:

- order of parameters does not matter
- bracketed parameters are not mandatory (check previous paragraphs for behaviour when not provided)
- 1st 2 lines of parameters are mutually exclusive
- -pl\_v for PPF\_LIB verbose mode
- -po\_v for PPF\_ORBIT verbose mode
- -pp\_v for PPF\_POINTING verbose mode
- -pg\_v for PPF\_GENREF verbose mode
- -v for Verbose mode for the four libraries (default is Silent)
- -h or -help option will result in printing the above text on stderr (no execution)
- all errors during execution will be printed in clear messages on stderr

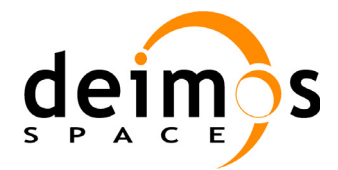

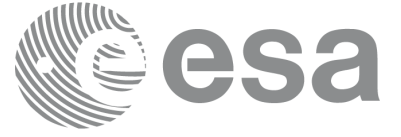

# <span id="page-33-0"></span>**7.3 pg\_genswath\_ext\_cycle**

## <span id="page-33-1"></span>**7.3.1 Overview**

The **pg\_genswath\_ext\_cycle** function generates for the different instrument modes the corresponding instrument swath template file for input files of version 2. These template files define the swaths to be used in the segment calculation routines of **ppf\_visibility**.

The **pg\_genswath\_ext\_cycle** function contains for each instrument swath type a swath calculation algorithm. The selection of the algorithm and its corresponding parameters are defined in the instrument swath definition file. One instrument swath definition file can contain several instrument swath definitions. The swath definition file is described in Appendix A.

The instrument swath template file, consists of an ASCII header, listing the instrument mode, the swath type, the repeat cycle and cycle length, and referencing to the swath definition file. The header also contains the altitude range of the swath. The data block contains for *n* (between 50 and 6000, typically 1200) equally spread times along one orbit, the location of the swath, for 3 points<sup>2</sup>. These points are located from left to right when looking in the flight direction (e.g. for ASAR: from near-swath, via mid-swath, to far-swath). For a drawing describing the swath configuration, please refer to Figure 2 in [RD 5.](#page-8-6)

For Earth-fixed swaths, the location is given in longitude and latitude, in degrees, for the orbit with a longitude of ascending node of 0.0 degrees. For Inertial swaths, the location is the direction in inertial space (True of Date) in Right Ascension and Declination, in degrees, for the orbit with a Right Ascension of Ascending Node of 0.0 degrees.

The instrument swath template files are only dependent on:

- The instrument swath definition file
- The repeat cycle and cycle length

<sup>2.</sup> For line swath, e.g. the RA-2 swath, only one point is given for each time.

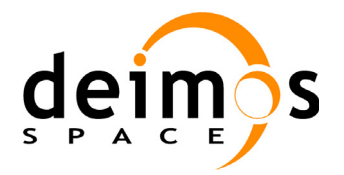

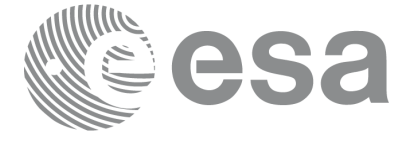

### <span id="page-34-0"></span>**7.3.2 Swath Definition**

Described in section **7.1.2 Swath definition** in [RD 5](#page-8-6).

### <span id="page-34-1"></span>**7.3.2.1 Earth-observing Instruments Swath Definition**

Described in section **7.1.2.1 Earth-observing Instruments Swath Definition** in [RD 5.](#page-8-6)

### <span id="page-34-2"></span>**7.3.2.2 Limb-sounding Instruments Swath Definition**

Described in section **7.1.2.2 Limb-sounding Instruments Swath Definition** in [RD 5](#page-8-6).

### <span id="page-34-3"></span>**7.3.2.3 Limb-sounding Instruments Inertial Swath Definition**

Both Gomos occultation mode and Mipas Line of Sight mode, observe inertial targets. For the CFI function **pv** starvistime (availability TBC) the FOV direction in inertial coordinates must be available. Therefore for these instrument modes the direction in inertial space, for a given tangent altitude, is given in the swath template file.

### <span id="page-34-4"></span>**7.3.2.4 Instrument Swath Definition File**

Format is described in Appendix A. Each swath calculation mode has its own set of parameters, so the format of the file is calculation mode dependent.

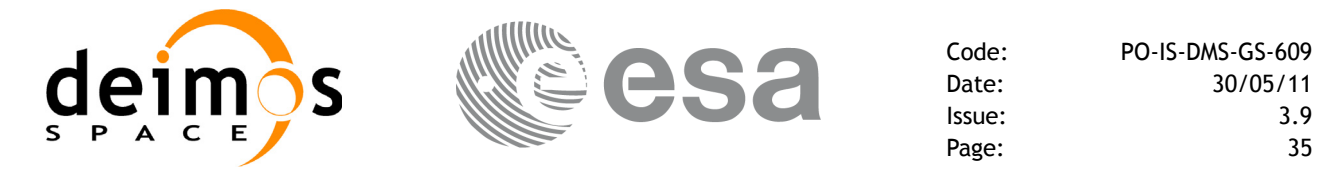

### <span id="page-35-0"></span>**7.3.3 Calling sequence pg\_genswath\_ext\_cycle**

For C programs, the call to **pg\_genswath\_ext\_cycle** is (input parameters are <u>underlined</u>):

```
#include "ppf genref.h"
{
      long requested orbit, flag;
      long repeat cycle, cycle length ;
      long status, ierr[10];
      double mlst drift;
      char *orbit scenario file, *swath definition file ;
      char *instr swath file suffix ;
      status = pq qenswath ext cycle (
                     orbit scenario file, &requested orbit, &flag,
                     swath definition file, instr swath file suffix,
                      &repeat cycle, &cycle length,
                      &mlst_drift, ierr);
/* test status */ 
}
```
For FORTRAN programs **pg\_genswath\_ext\_cycle** has the following calling sequence (input parameters are underlined, note that the C preprocessor must be used because of the presence of the #include statement):

```
#include "ppf qenswath.inc"
       INTEGER*4 REQUESTED_ORBIT, FLAG
      INTEGER*4 FIRST_ORBIT, LAST_ORBIT, REPEAT_CYCLE, CYCLE_LENGTH
       INTEGER*4 STATUS, IERR(10)
       REAL*8 MLST_DRIFT
      CHARACTER*(*) ORBIT SCENARIO FILE, SWATH DEFINITON FILE
       CHARACTER*(*) INSTR_SWATH_FILE_SUFFIX
       STATUS = PG_GENSWATH_EXT_CYCLE (
     & ORBIT_SCENARIO_FILE, REQUESTED_ORBIT,FLAG
     & SWATH_DEFINITON_FILE, INSTR_SWATH_FILE_SUFFIX, 
     & REPEAT_CYCLE, CYCLE_LENGTH, MLST_DRIFT, IERR)
```

```
C test status
```
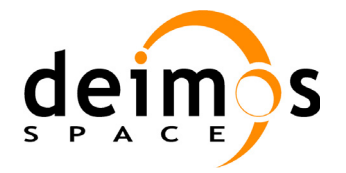

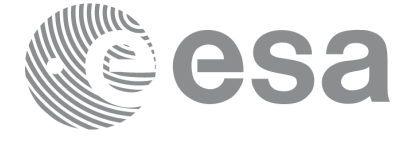

Code: PO-IS-DMS-GS-609 Date: 30/05/11 Issue: 3.9<br>Page: 36

### **7.3.4 Input parameters pg\_genswath\_ext\_cycle**

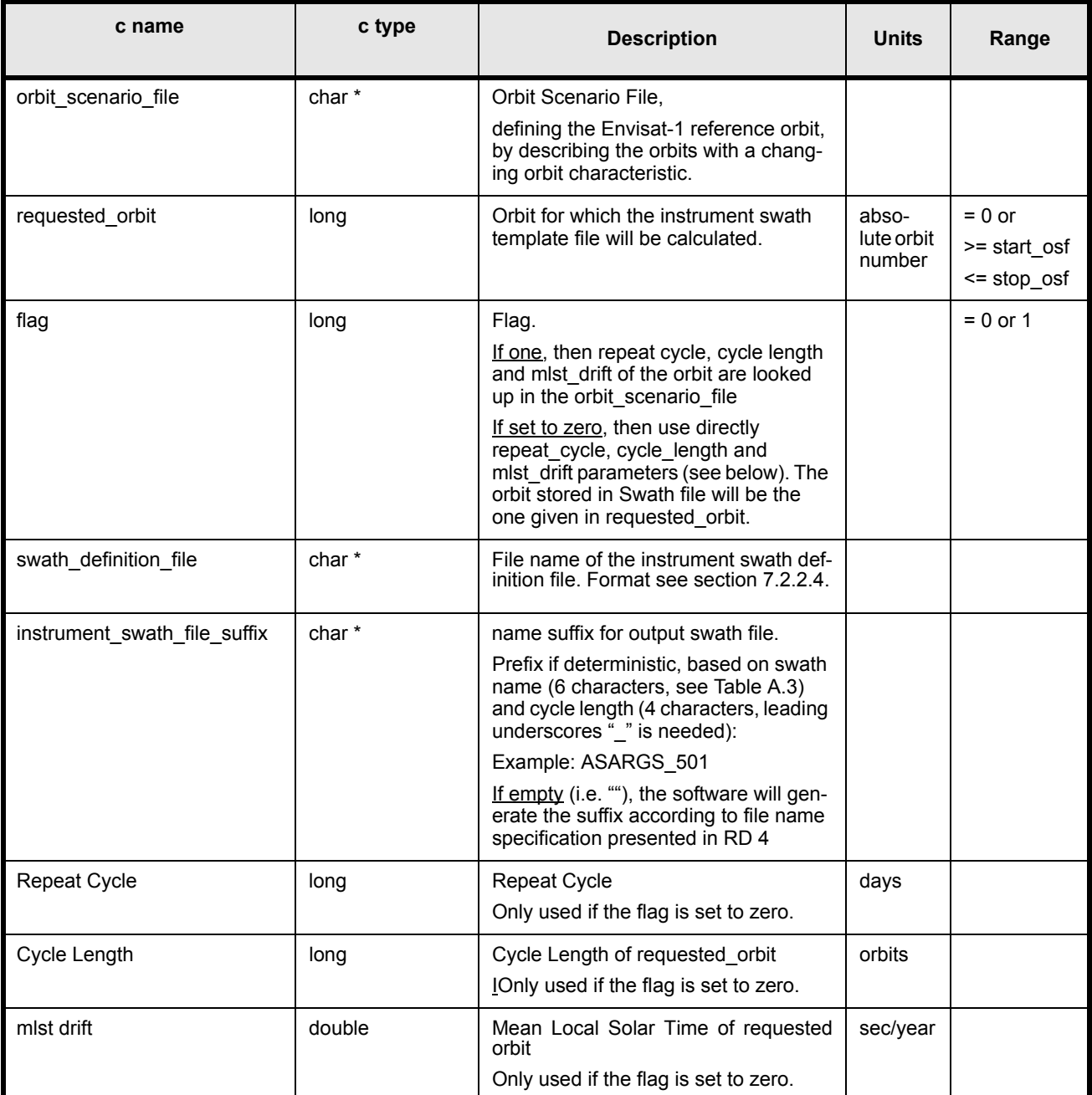

**Table 5: Input parameters for pg\_genswath\_ext\_cycle**

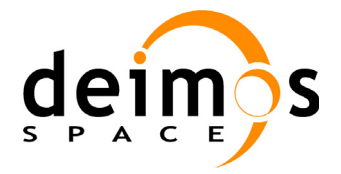

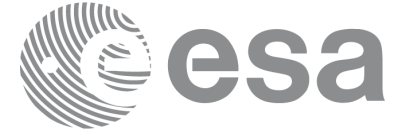

Code: PO-IS-DMS-GS-609 Date: 30/05/11 Issue: 3.9<br>Page: 37 Page:

#### **7.3.5 Output parameters pg\_genswath\_ext\_cycle**

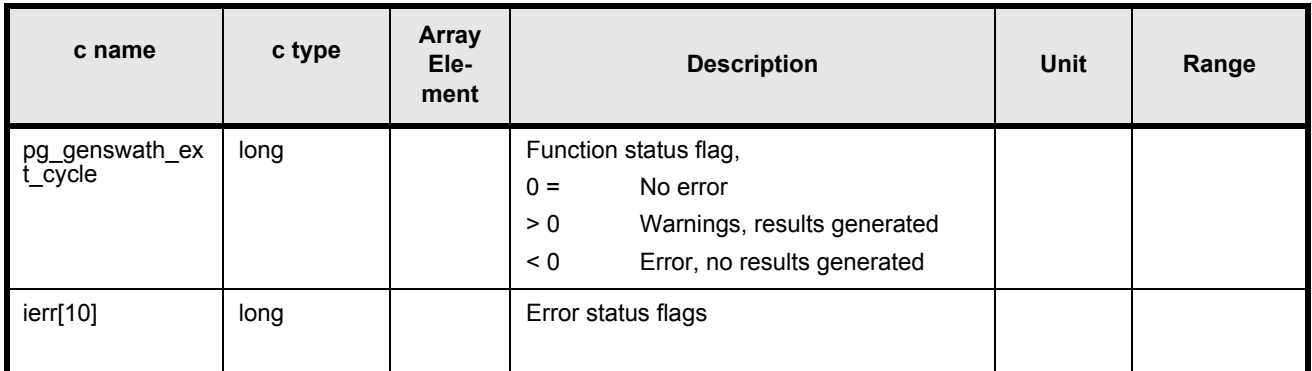

**Table 6: Output parameters for pg\_genswath\_ext\_cycle**

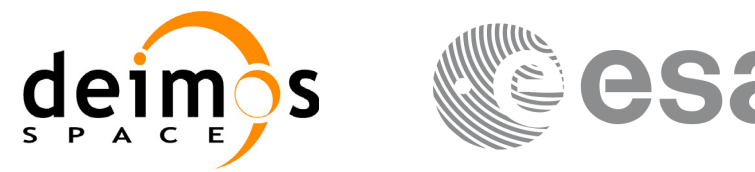

#### **7.3.6 Warnings and errors**

Next table lists the possible error messages that can be returned by the **pg\_genswath\_ext\_cycle** CFI function after translating the returned status vector into the equivalent list of error messages by calling the function of the PPF\_GENREF software library **pg\_vector\_msg** (see [RD 3](#page-8-1)).

This table also indicates the type of message returned, i.e. either a warning (WARN) or an error (ERR), the cause of such a message and the impact on the performed calculation, mainly on the results vector.

The table is completed by the error code and value. These error codes can be obtained translating the status vector returned by the **pg\_genref** CFI function by calling the function of the PPF\_GENREF software library **pg** vector code (see [RD 3](#page-8-1)).

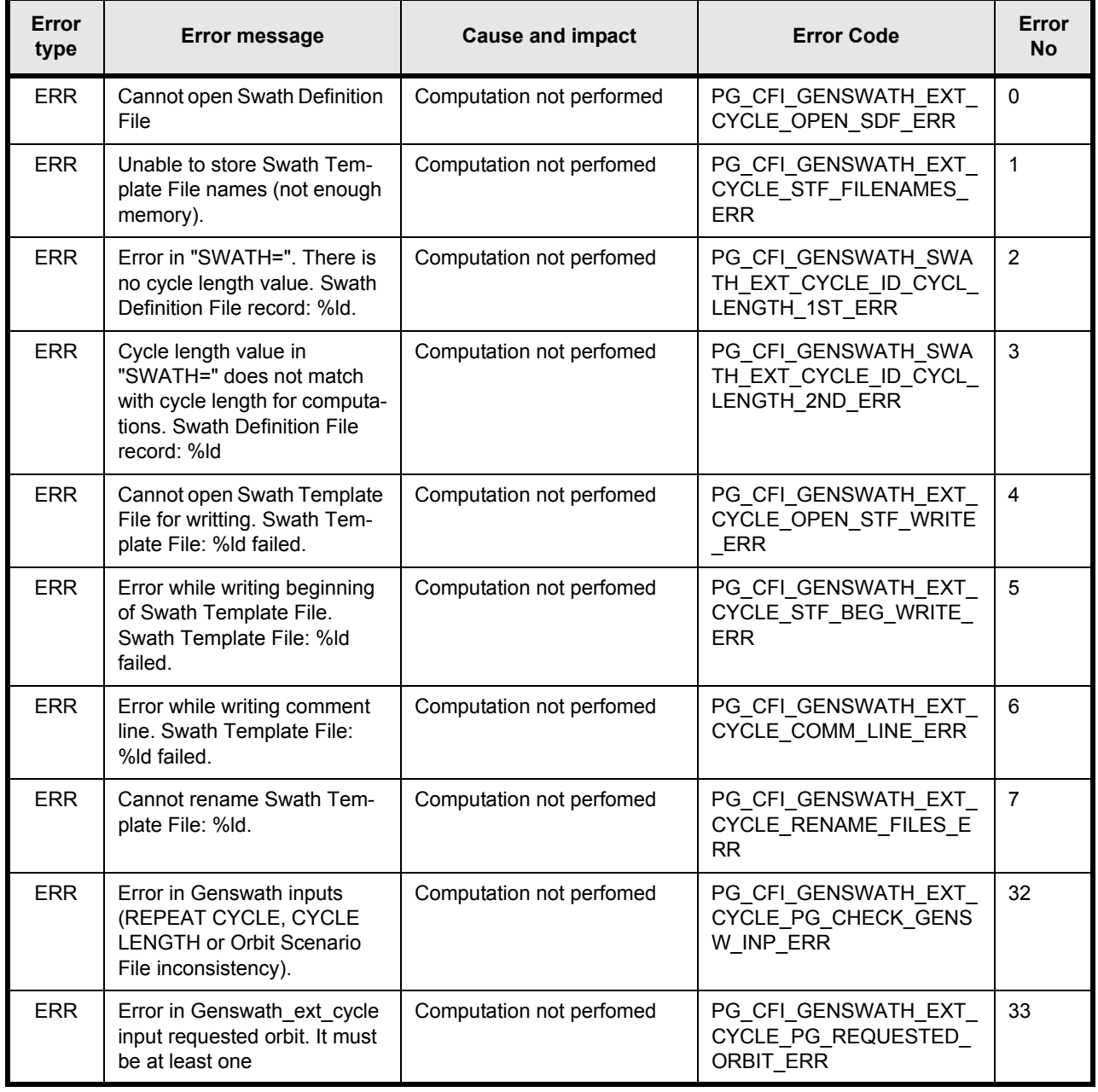

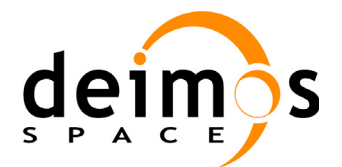

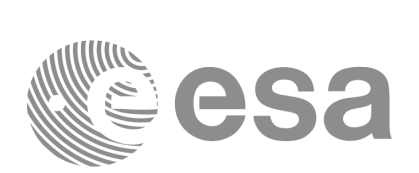

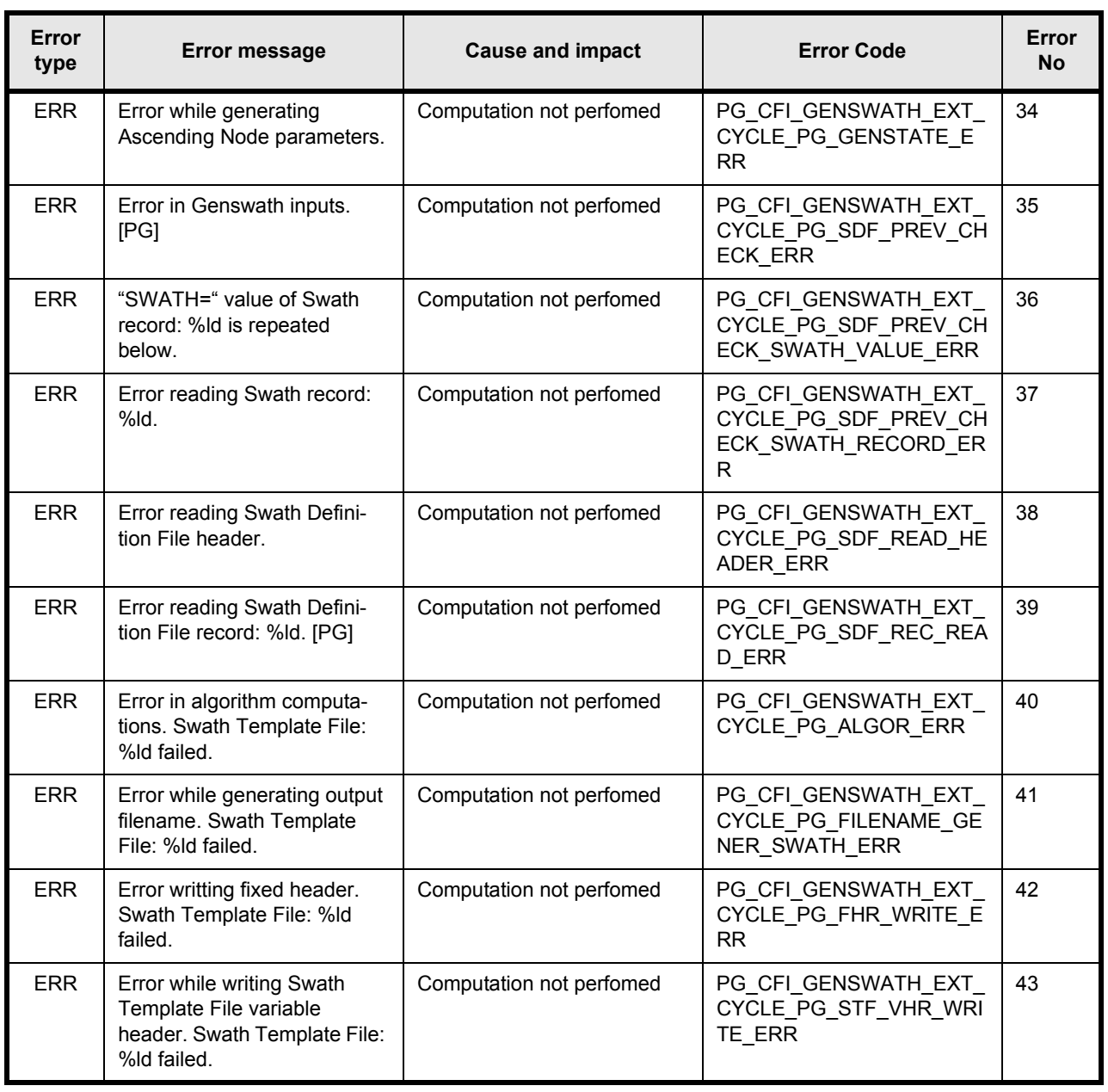

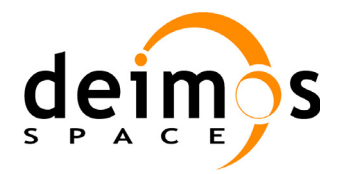

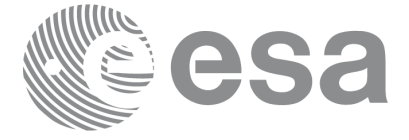

Code: PO-IS-DMS-GS-609 Date: 30/05/11 Issue: 3.9<br>Page: 40 Page:

# **7.3.7 Runtime performances**

The following runtime performances have been measured:

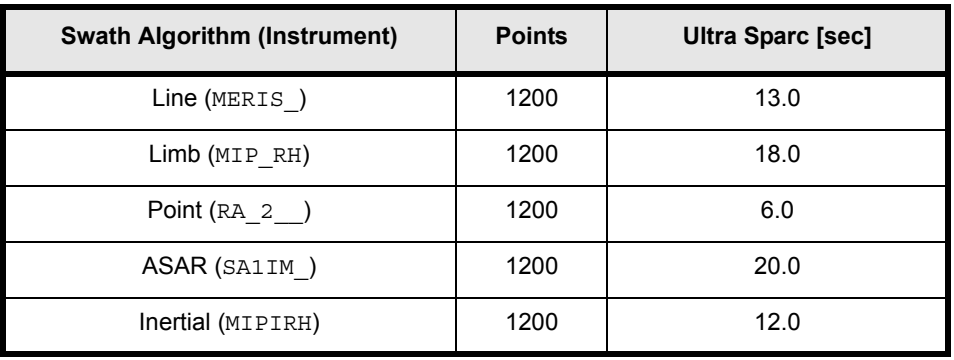

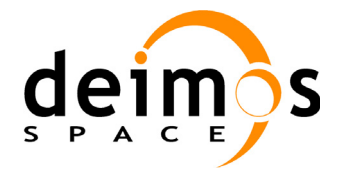

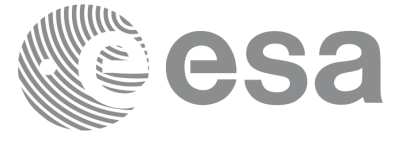

## **7.3.8 Executable Program genswath\_ext\_cyc**

the **genswath** ext cyc executable program can be called from a Unix shell as:

```
genswath ext cyc {[-osf orbit scenario file name
                    -orbit orbit_number ] |
                    [-recyc repeat_cycle 
                    -cyclen cycle_length 
                   -mlstd mlst drift
                    -orbit orbit_number] }
                   -sdf swath definition file name
                   [-isfx instrument_swath_file_name_suffix ]
                   [ -v ]
                   [-p1_v] [ -po_v ]
                   [ -pp_v ]
                   [ -pg_v ]
                  [-he\bar{1}p]
```
Note that:

- order of parameters does not matter
- bracketed parameters are not mandatory (check previous paragraphs for behaviour when not provided)
- Options between curly brackets and separated by a vertical bar are mutually exclusive.
- -pl\_v for PPF\_LIB verbose mode
- -po\_v for PPF\_ORBIT verbose mode
- -pp\_v for PPF\_POINTING verbose mode
- -pg\_v for PPF\_GENREF verbose mode
- -v for Verbose mode for the four libraries (default is Silent)
- -help option will result in printing the above text on stderr (no execution)
- all errors during execution will be printed in clear messages on stderr

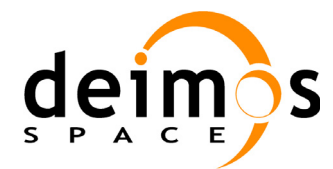

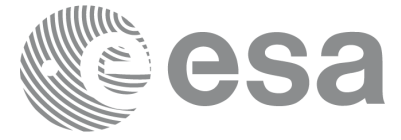

# **7.4 pg\_genosf\_ext\_cyc**

### **7.4.1 Overview**

Before describing the CFI function **pg\_genosf\_ext\_cyc**, it is neccesary to define the following concepts:

We call the "internal" orbit scenario file (internal OSF) to an orbit scenario file that contains orbital changes with the following characteristics:

- The first orbital change begin with the first orbit of the Envisat Mission.
- The file extends for the whole Envisat Mission.
- The orbital changes define the Envisat orbit for the phases before and after the mission extension.
- The orbital changes extend for several cycles.
- The orbital changes for the mission extension phase have MLST drifting parameters (MLST) linear, quadratic and harmonic terms)

The **pg** genosf ext cyc function generates an orbit scenario file (official OSF) expanding an input "internal" OSF. This "expansion" consist in the following:

- The orbital changes from the internal OSF previous to the mission extension, are copied to the the official OSF without any change.
- The criteria to know if the OSF record is previous to the mission extension is that the MLST quadratic and harmonic terms are zero (even if the linear term is different from zero, the orbital change is copied to the official OSF without any change).
- The orbital changes from the internal OSF corresponding to the mission extension are populated so that a new orbital change is introduced for every cycle. These new orbital changes will have a constant MLST drift (quadratics and harmonic terms are set to zero). The MLST drift is computed as the average of the MLST drift computed for the cycle.
- The official OSF is generated for a requested orbit interval (from an start orbit to an stop orbit)

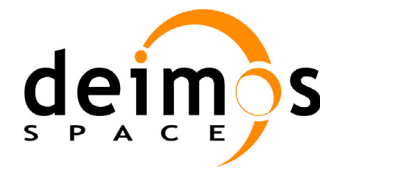

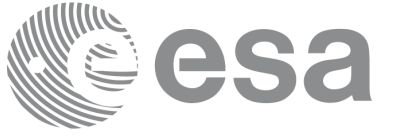

### **7.4.2 Calling sequence pg\_genosf\_ext\_cyc**

For C programs, the call to **pg\_genosf\_ext\_cyc** is (input parameters are underlined):

```
#include <ppf_genref.h>
{
      long status, ierr[PG_GENOSF_EXT_CYC_MAX_IERR];
      char *osf in, *osf out;
      long *start_orb, long *stop_orb,
      status = pg_genosf_ext_cyc(osf_in, &start_orb, &stop_orb,
                                osf_out, ierr)
      /* test status */}
```
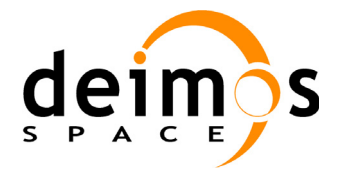

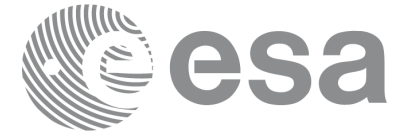

## **7.4.3 Input parameters pg\_genosf\_ext\_cyc**

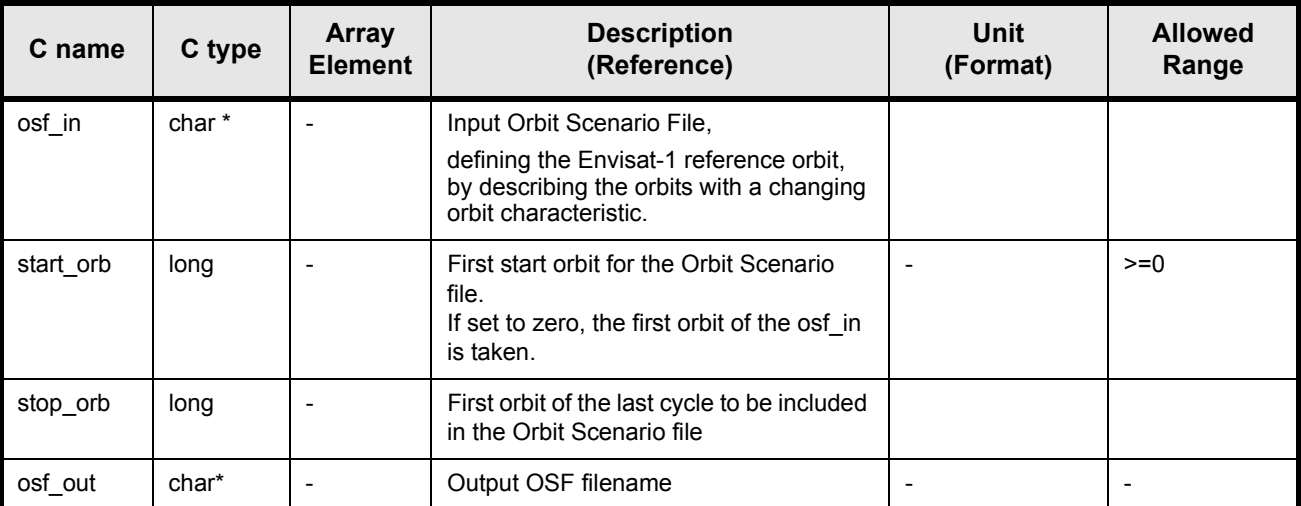

**Table 7: Input parameters for pg\_genosf\_ext\_cyc**

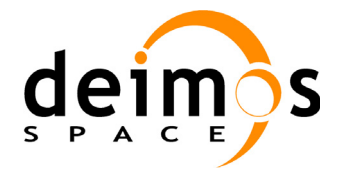

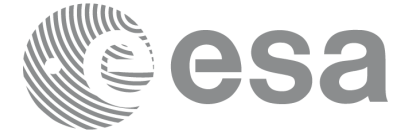

## **7.4.4 Output parameters pg\_genosf\_ext\_cyc**

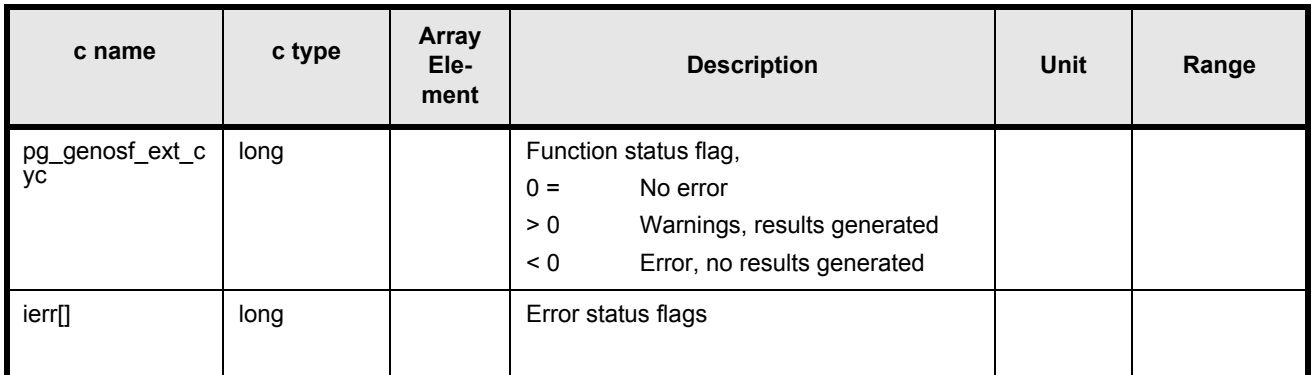

**Table 8: Output parameters for pg\_genosf\_ext\_cyc**

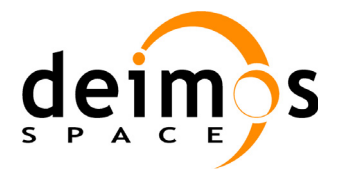

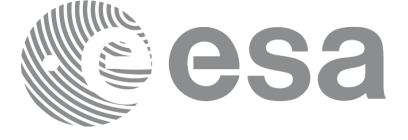

#### **7.4.5 Warnings and errors**

Next table lists the possible error messages that can be returned by the **pg\_genosf\_ext\_cyc** CFI function after translating the returned status vector into the equivalent list of error messages by calling the function of the PPF\_GENREF software library **pg\_vector\_msg** (see [RD 3\)](#page-8-1).

This table also indicates the type of message returned, i.e. either a warning (WARN) or an error (ERR), the cause of such a message and the impact on the performed calculation, mainly on the results vector.

The table is completed by the error code and value. These error codes can be obtained translating the status vector returned by the **pg** genosf ext cyc CFI function by calling the function of the PPF\_GENREF software library **pg\_vector\_code** (see [RD 3\)](#page-8-1).

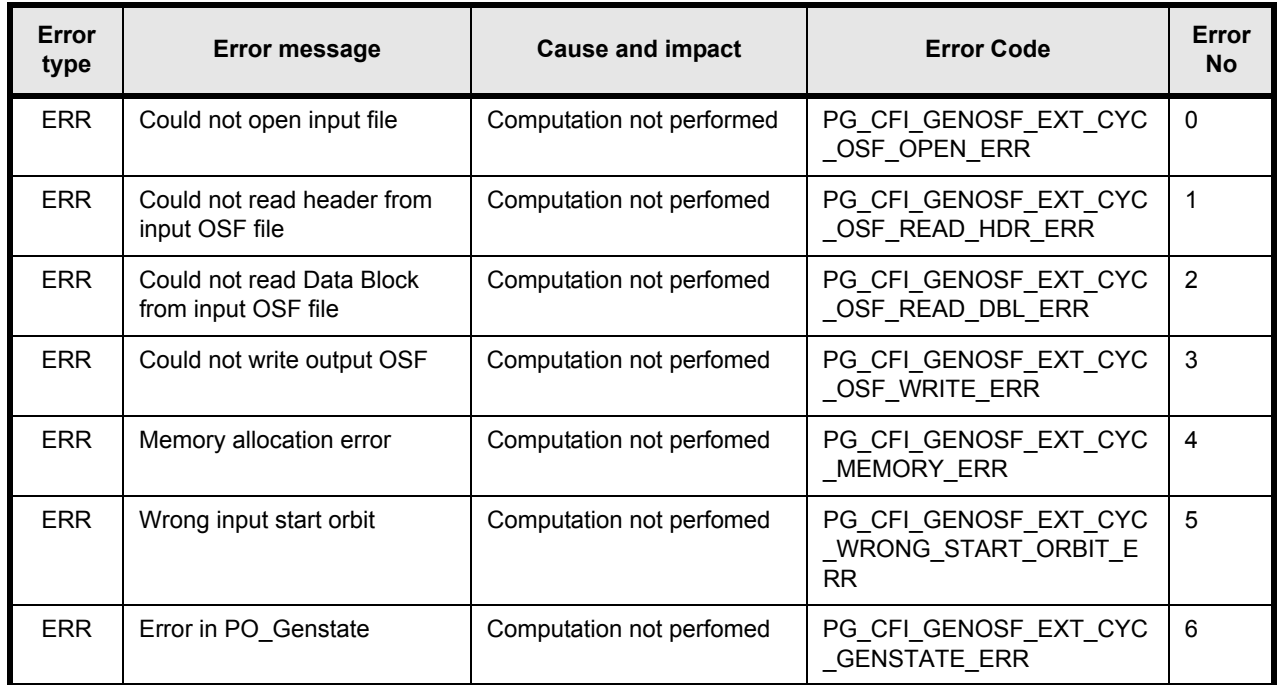

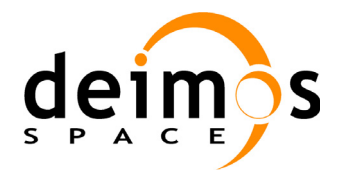

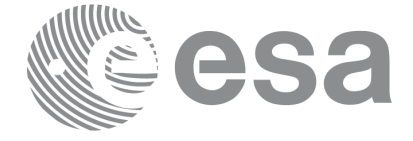

Code: PO-IS-DMS-GS-609 Date: 30/05/11 Issue: 3.9<br>Page: 47

## **7.4.6 Runtime performances**

The following runtime performances have been measured:

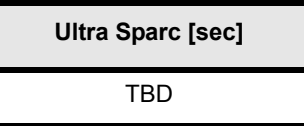

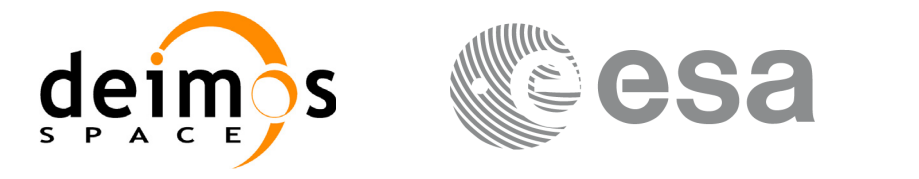

# **8 LIBRARY PRECAUTIONS**

The following precautions shall be taken into account when using PPF\_GENREF software library:

• When a message like

PPF\_GENREF >>> ERROR in *pg\_function*: Internal computation error # *n* 

or

PPF\_GENREF >>> WARNING in *pg\_function*: Internal computation warning  $# n$ 

appears, run the program in *verbose* mode for a complete description of warnings and errors, and call for maintenance if necessary.

- In some cases, the string  $[PL]$ ,  $[PO]$ ,  $[PP]$  or  $[PG]$  appears at the end of the error/warning message. In these cases, run the program in *pl\_verbose*, *po\_verbose*, *pp\_verbose* or *pg\_verbose* mode for a complete description of warnings and errors coming from other libraries
- The number of characters between quotes in input files is limited to 256. The maximum number of characters for a line in an input file (before new line character) is 512.

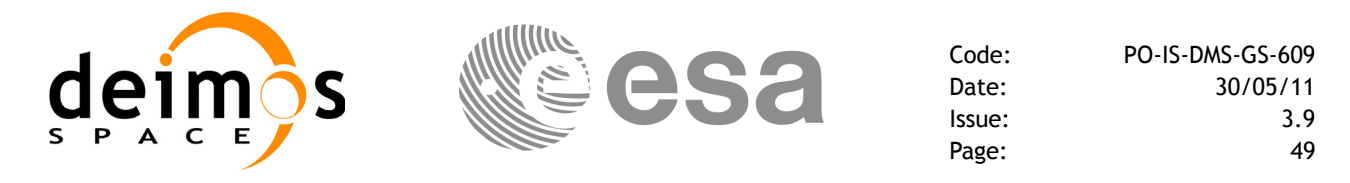

# **9 KNOWN PROBLEMS**

The following precautions shall be taken into account when using the CFI software libraries:

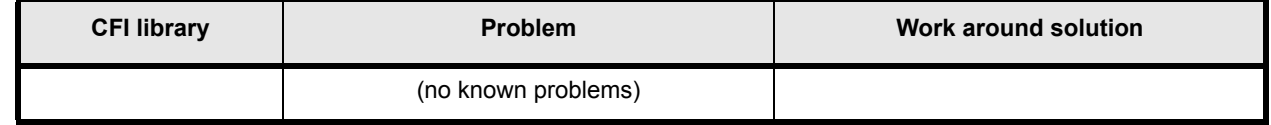

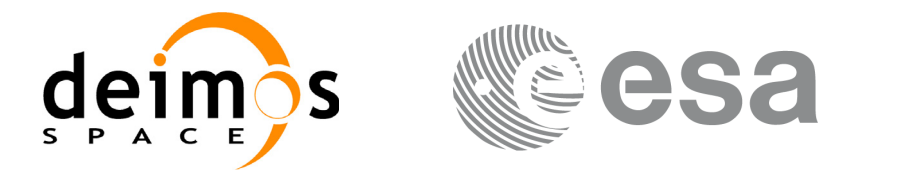

# **APPENDIX. SWATH DEFINITION FILE**

# **A. Swath Definition File**

This file is only used by the PPF\_GENREF CFI software in order to produce the Swath Template Files File type comment (in 1st line of file):

; Swath Definition File

#### **A. 1 FHR**

Follows the format described in section *4.3.2* in [RD 4](#page-8-0) with:

- File ID (in file name) =  $MPL$  SW DEF
- originator (in file name)  $=$  EMM
- DESTINATION = TBD

#### **A.2 VHR**

[Table A.1](#page-50-0) detail the Swath Template File VHR format.

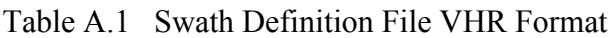

<span id="page-50-0"></span>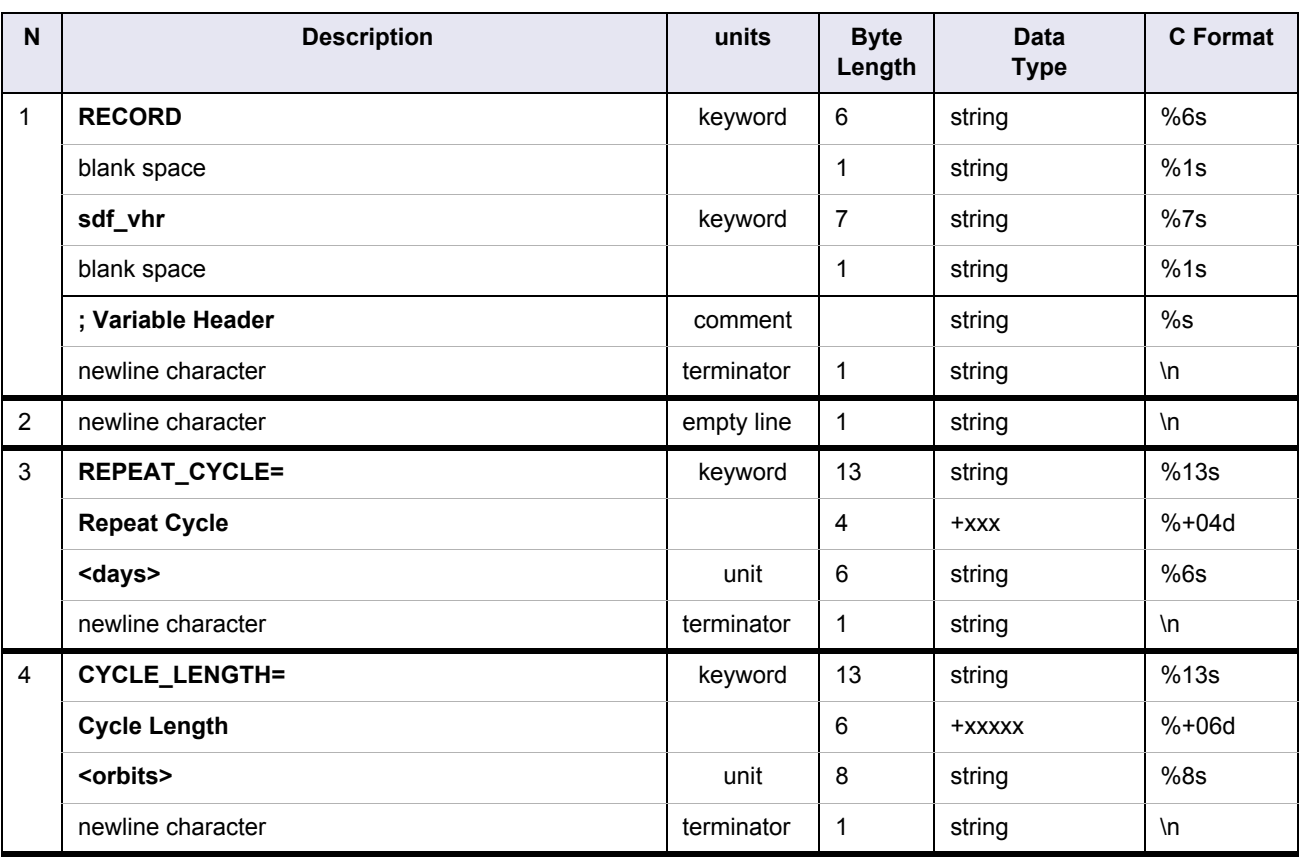

PPF\_GENREF Software User Manual

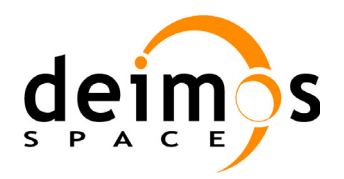

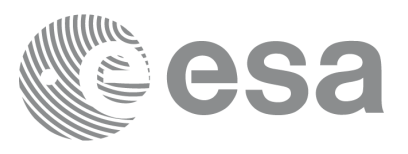

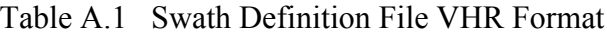

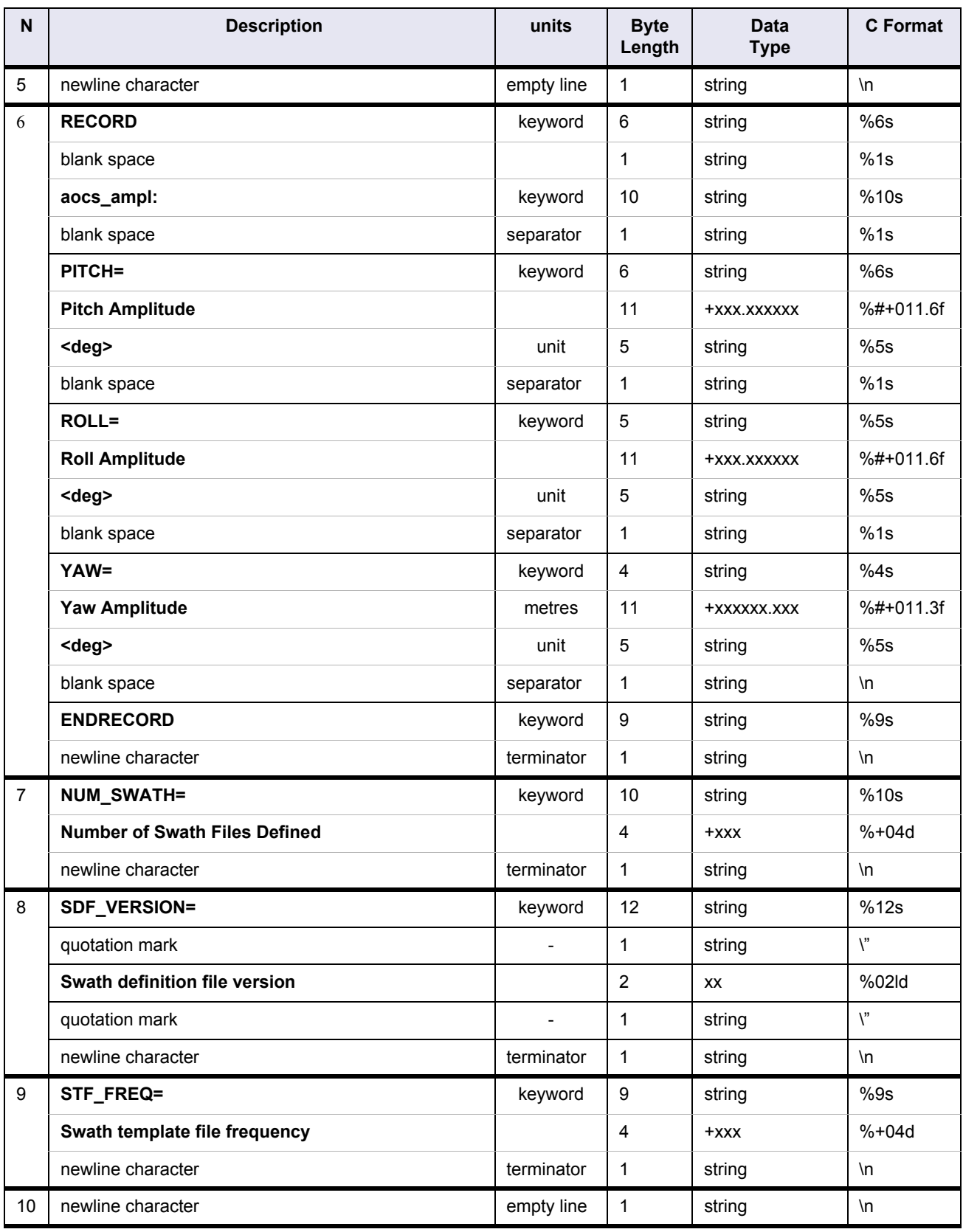

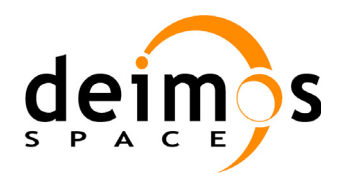

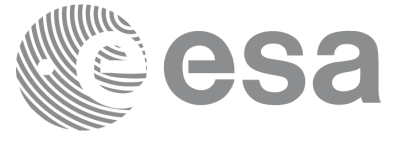

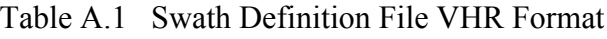

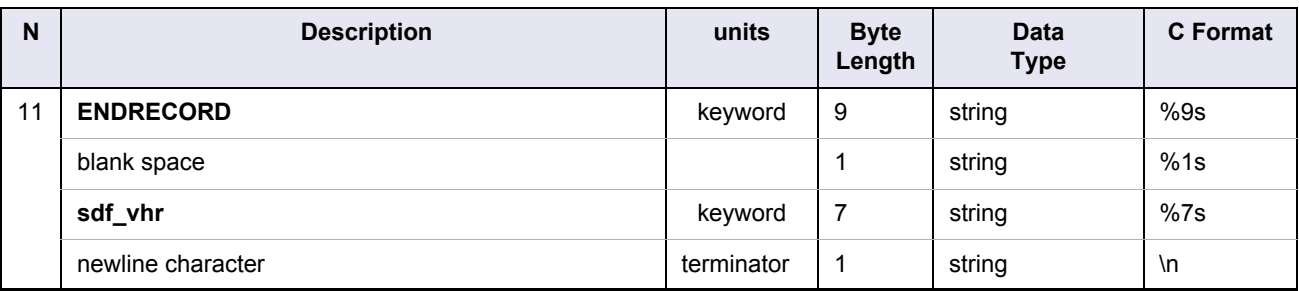

#### **A.3 Data Block**

The file will consist of 1 list of variable length:

• Swath Files Definitions.

The structure contains among other details 3 sub-structures which all have variable format:

- geometry: azimuth/elevation/altitude values. 3 cases:
	- line: values for left, mid and right points
	- point: values for 1 point only
	- limb: same as line, but no elevation values (tangent point is used)
- mispointing: pitch/roll/yaw values. 3 cases:
	- all: values for bias and harmonics
	- bias: values for bias only
	- none: no values (i.e. no mispointing)
- specific to ASAR: window/pulse values. 3 cases:
	- wide: values for left and right points
	- narrow: values for 1 point only
	- none: no values (i.e. swath is not an ASAR swath)

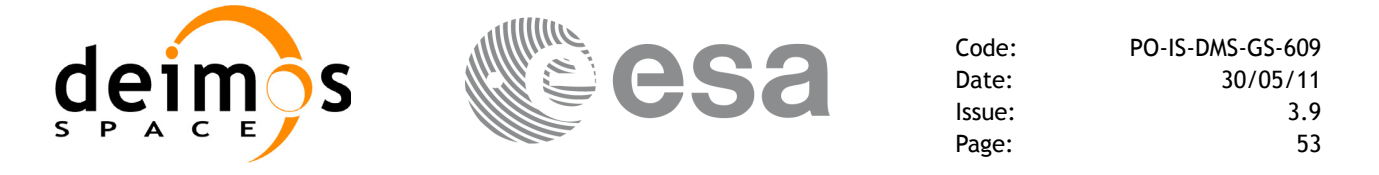

[Table A.2,](#page-53-1) [Table A.3](#page-53-0), [Table A.4](#page-57-0), [Table A.5,](#page-60-0) [Table A.6](#page-61-0), [Table A.7](#page-63-0), [Table A.8,](#page-65-0) [Table A.9](#page-65-1), [Table A.10,](#page-66-0) [Table A.11](#page-67-0) and [Table A.12](#page-67-1) detail the Swath Definition File data block format.

<span id="page-53-1"></span>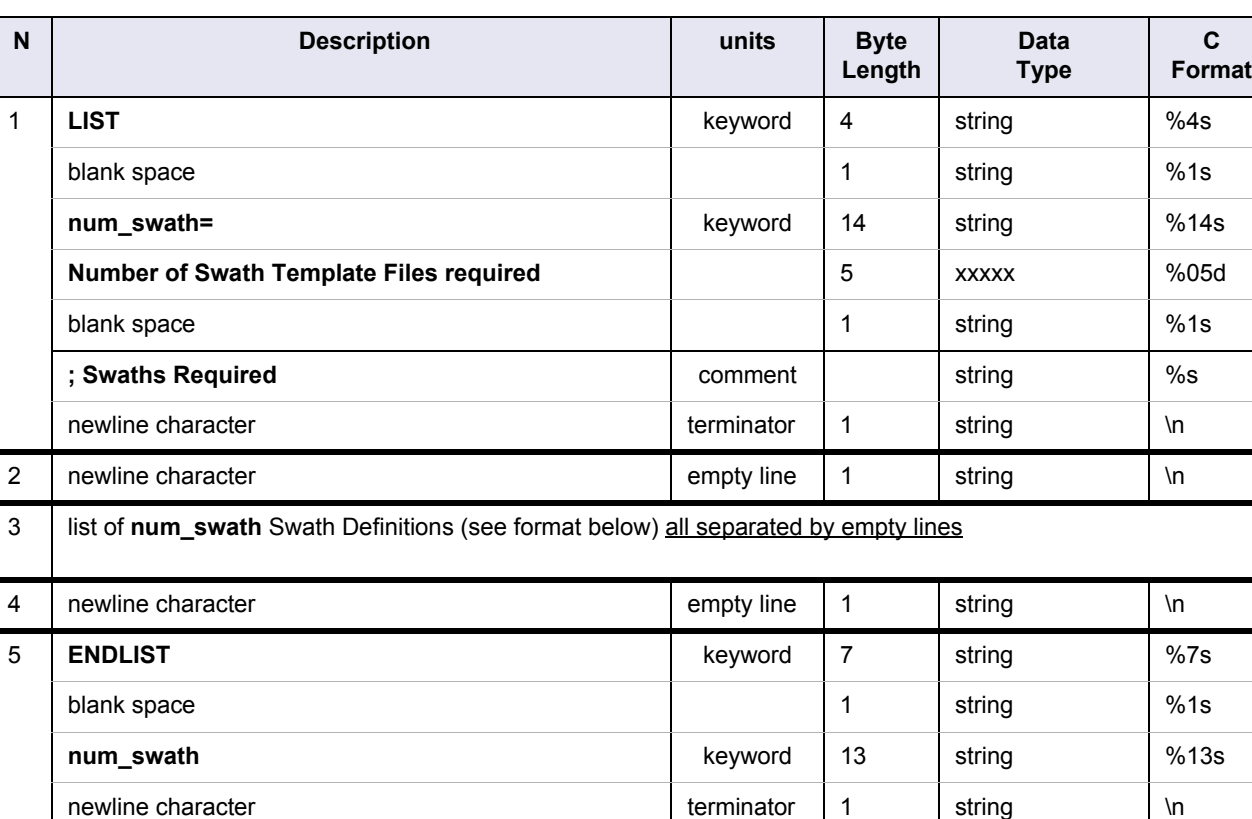

#### Table A.2 Swath Definition File data block Format

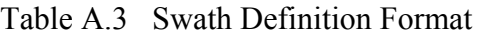

<span id="page-53-0"></span>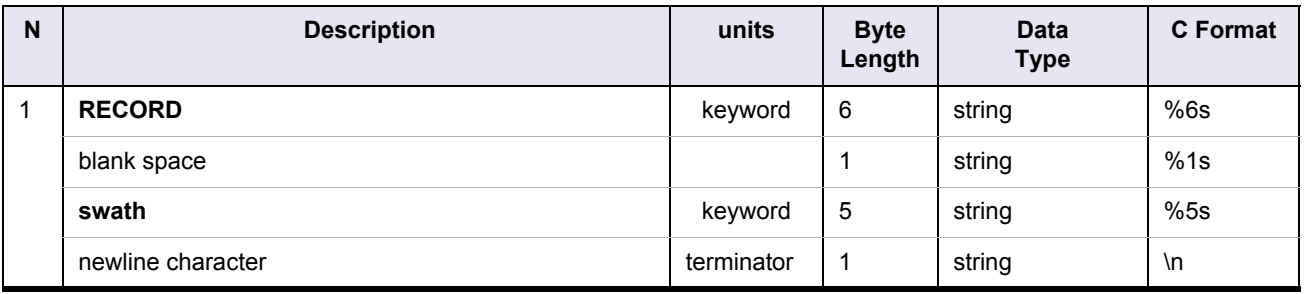

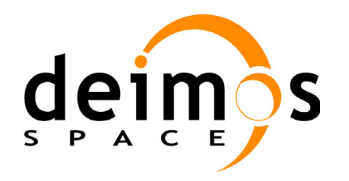

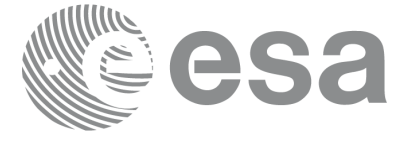

Code: PO-IS-DMS-GS-609<br>Date: 30/05/11 Date: 30/05/11 Issue: 3.9<br>Page: 54 Page:

#### Table A.3 Swath Definition Format

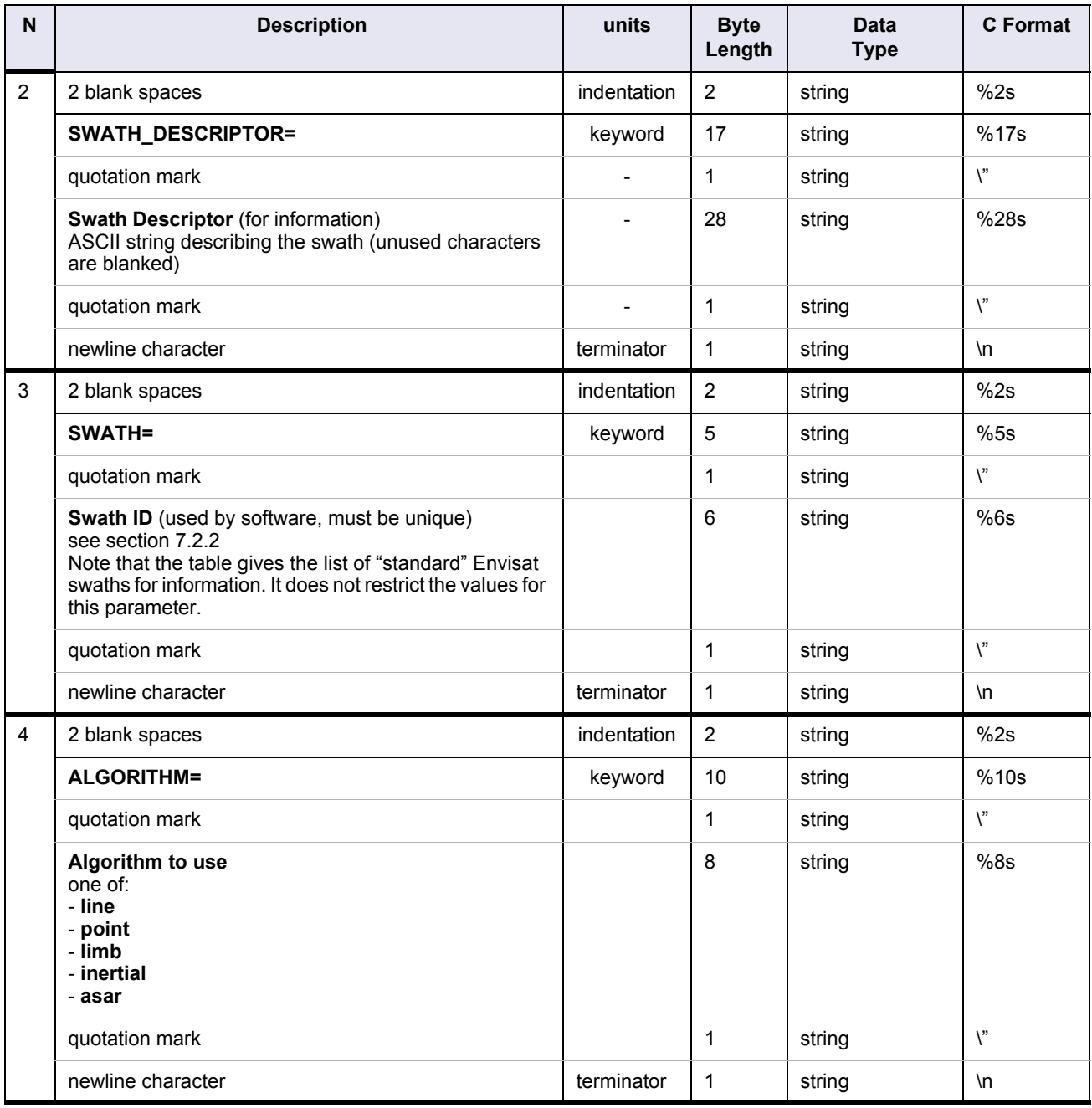

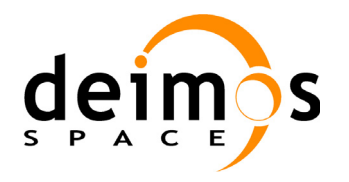

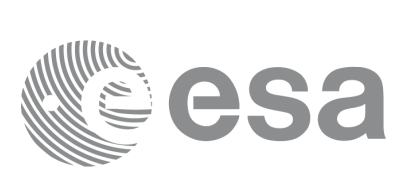

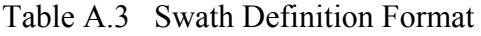

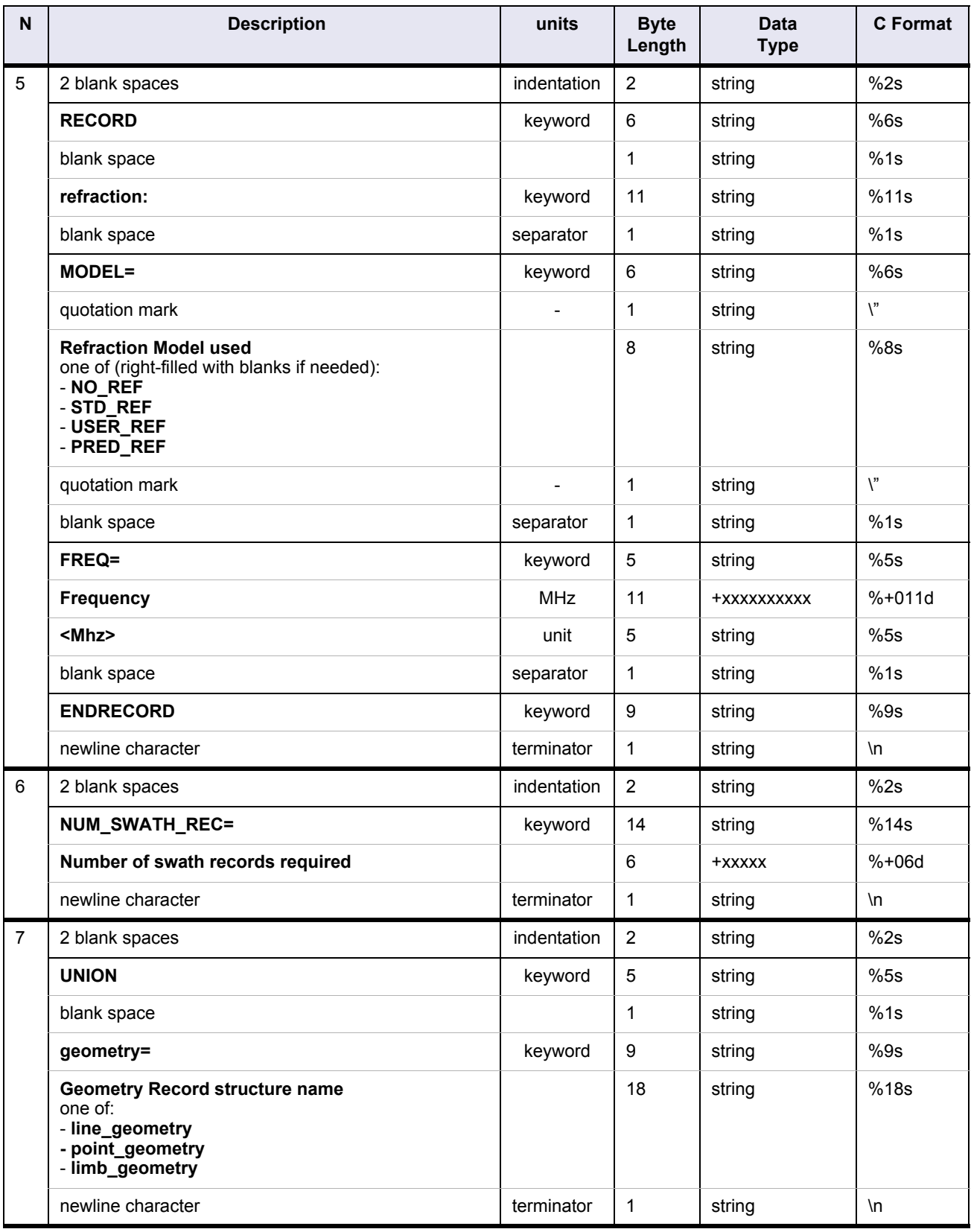

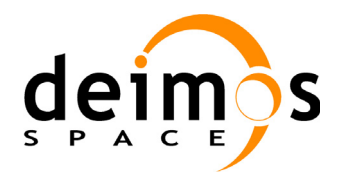

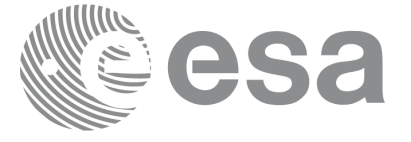

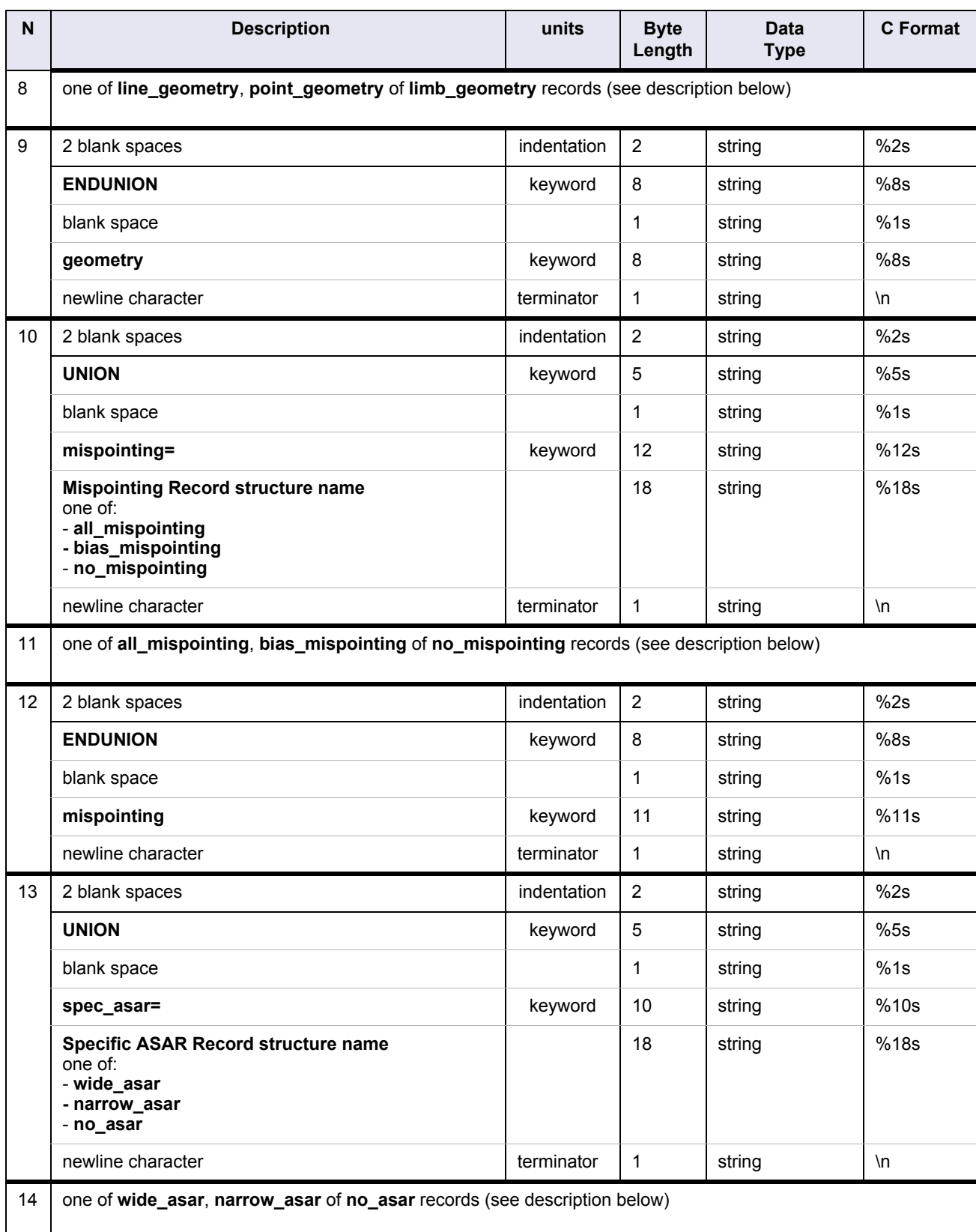

#### Table A.3 Swath Definition Format

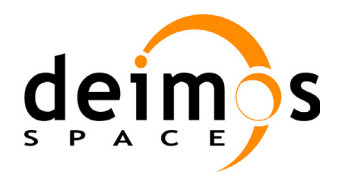

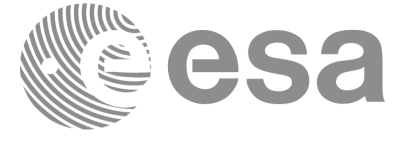

Code: PO-IS-DMS-GS-609<br>Date: 30/05/11 Date: 30/05/11 Issue: 3.9<br>Page: 57 Page:

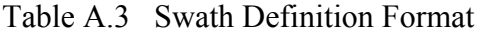

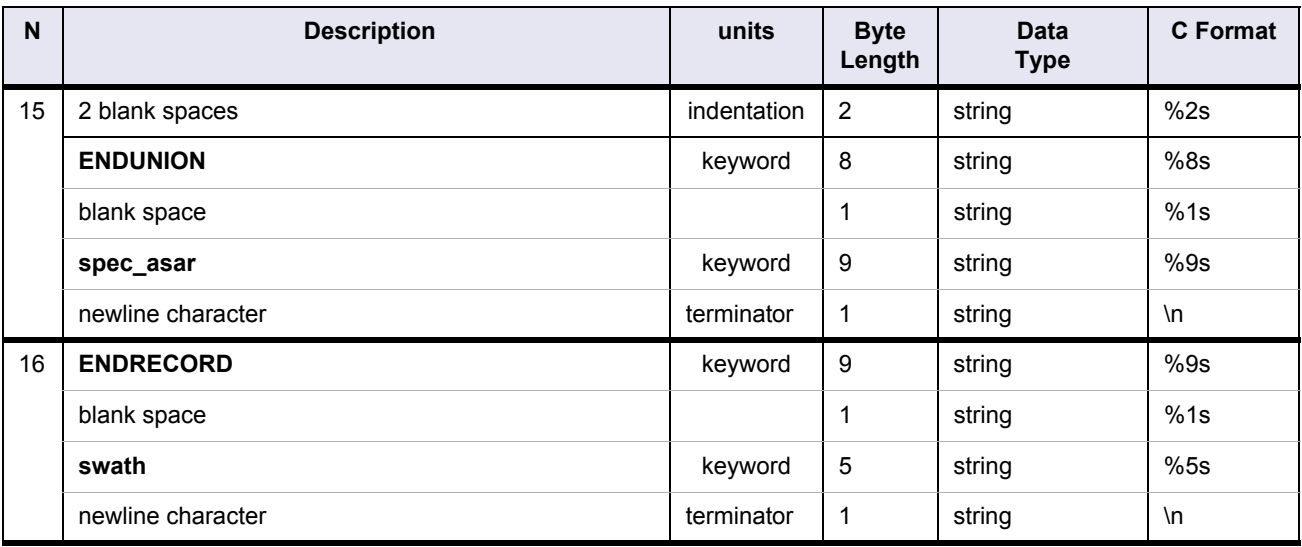

# Table A.4 **line\_geometry** record format

<span id="page-57-0"></span>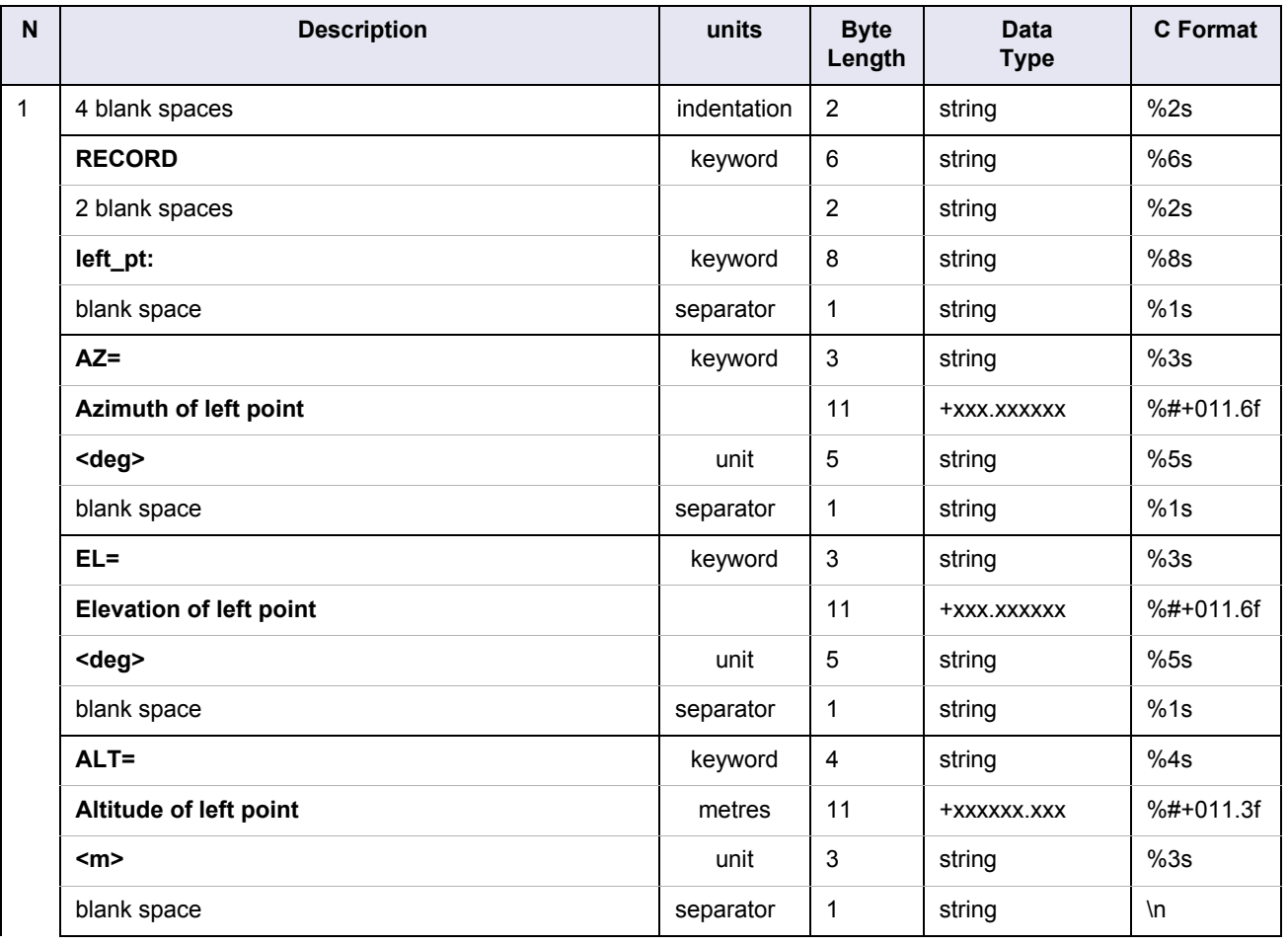

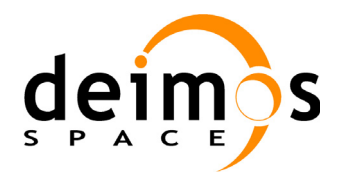

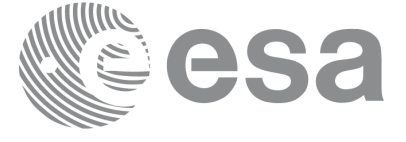

Code: PO-IS-DMS-GS-609<br>Date: 30/05/11 Date: 30/05/11 Issue: 3.9<br>Page: 58

# Table A.4 **line\_geometry** record format

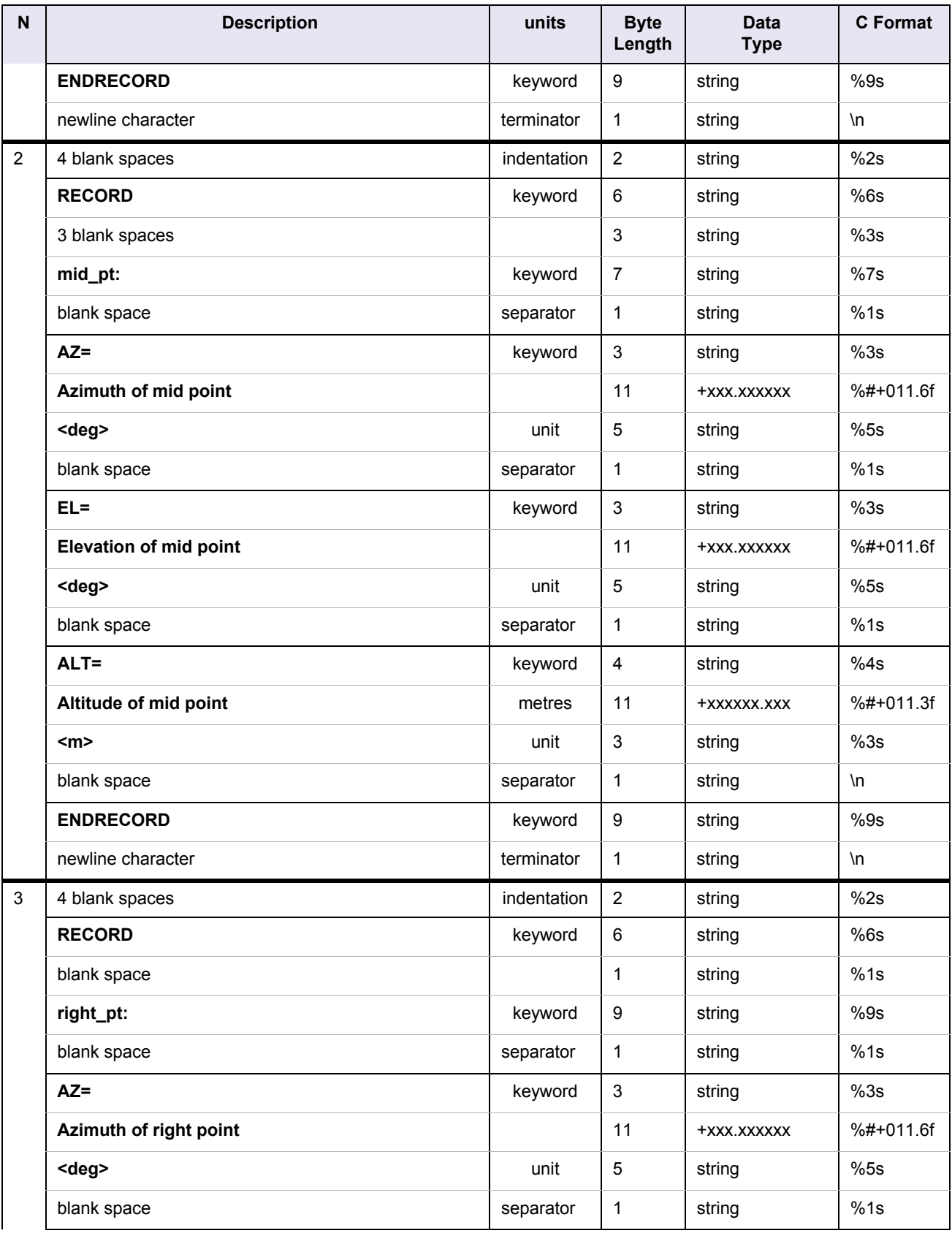

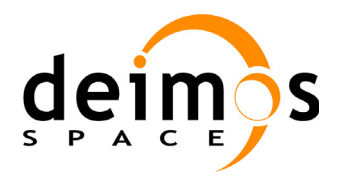

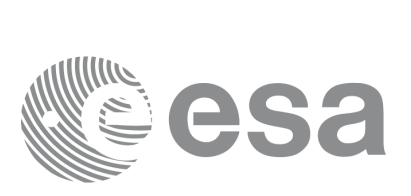

Code: Date: Issue: 3.9 Page:

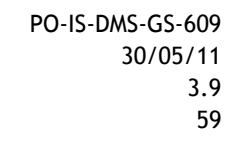

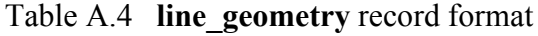

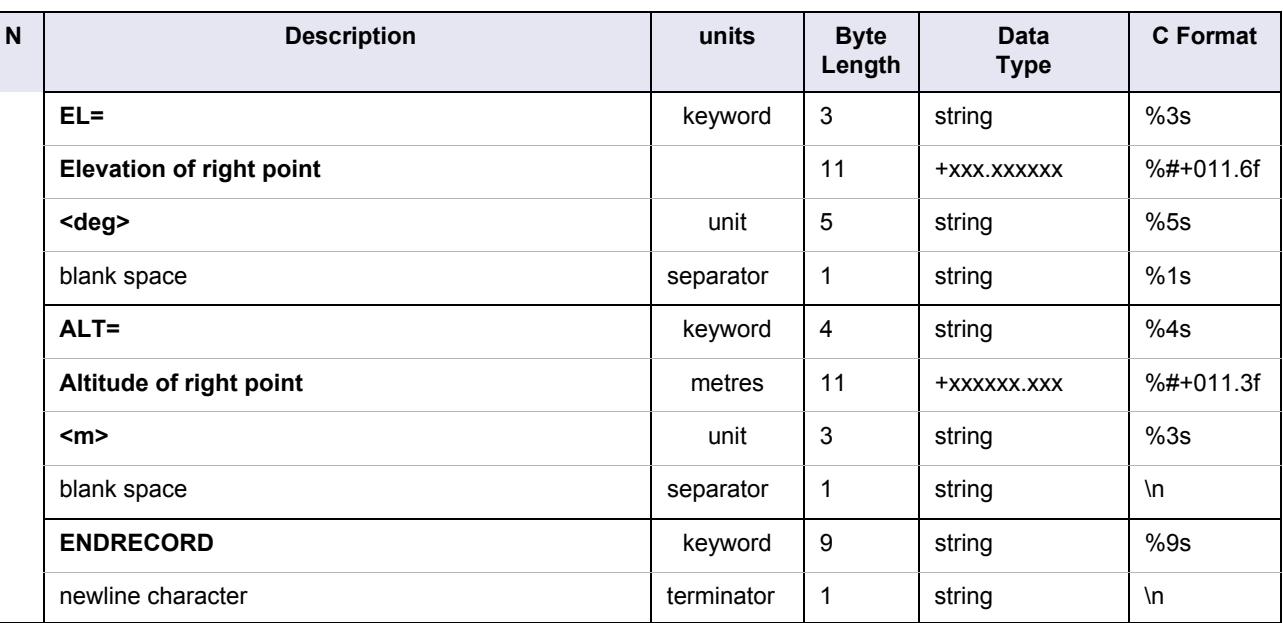

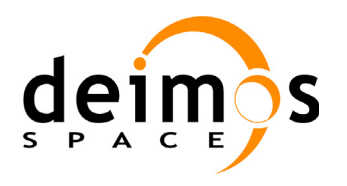

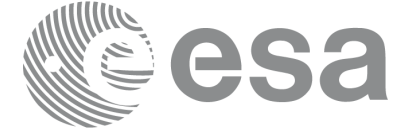

Code: PO-IS-DMS-GS-609<br>Date: 30/05/11 Date: 30/05/11 Issue: 3.9<br>Page: 60

Page:

<span id="page-60-0"></span>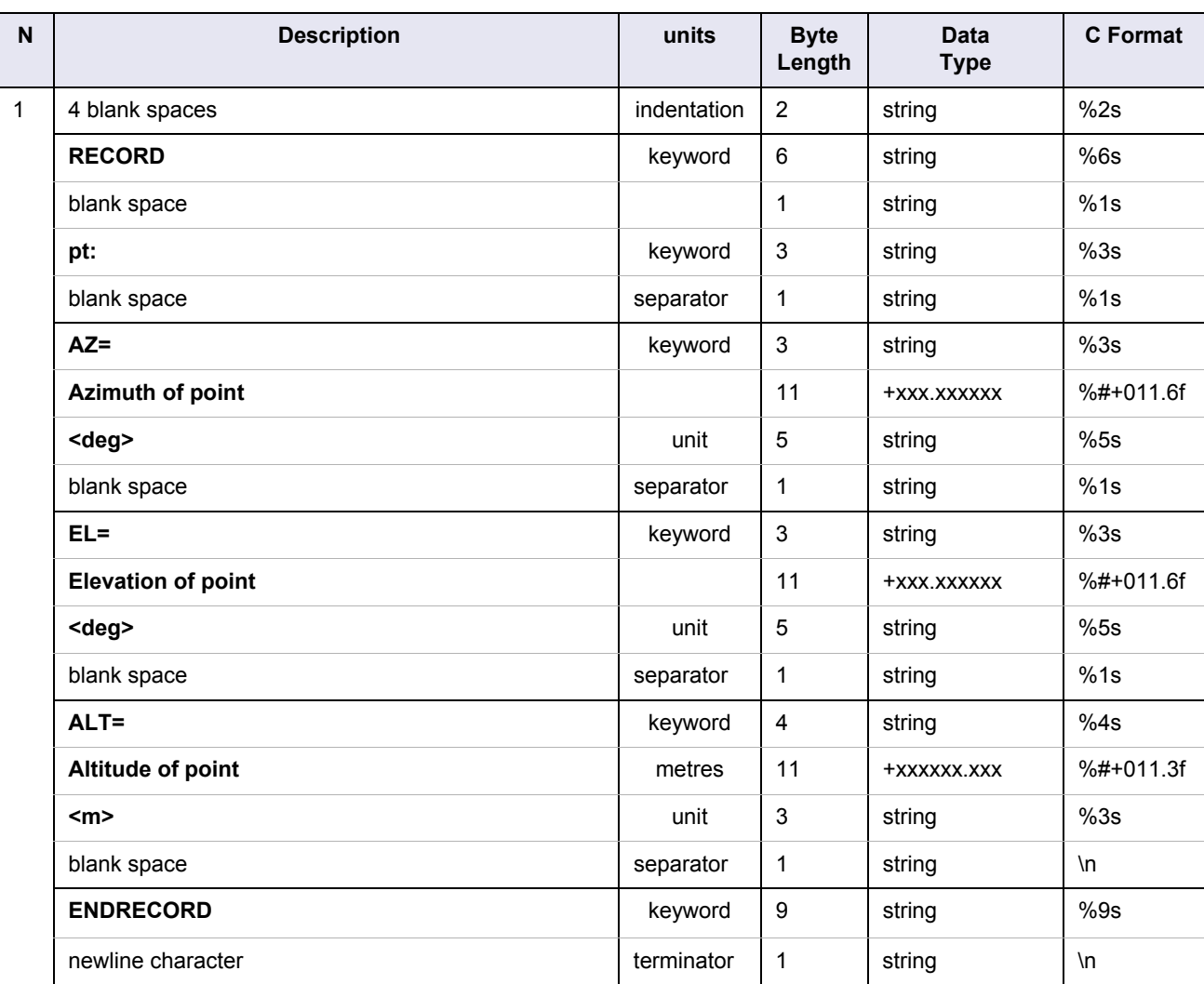

# Table A.5 **point\_geometry** record format

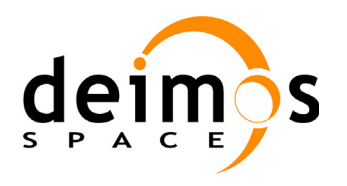

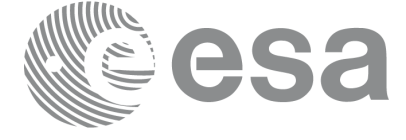

Code: PO-IS-DMS-GS-609<br>Date: 30/05/11 Issue: 3.9<br>Page: 61 Page:

Date: 30/05/11

#### Table A.6 **limb\_geometry** record format

<span id="page-61-0"></span>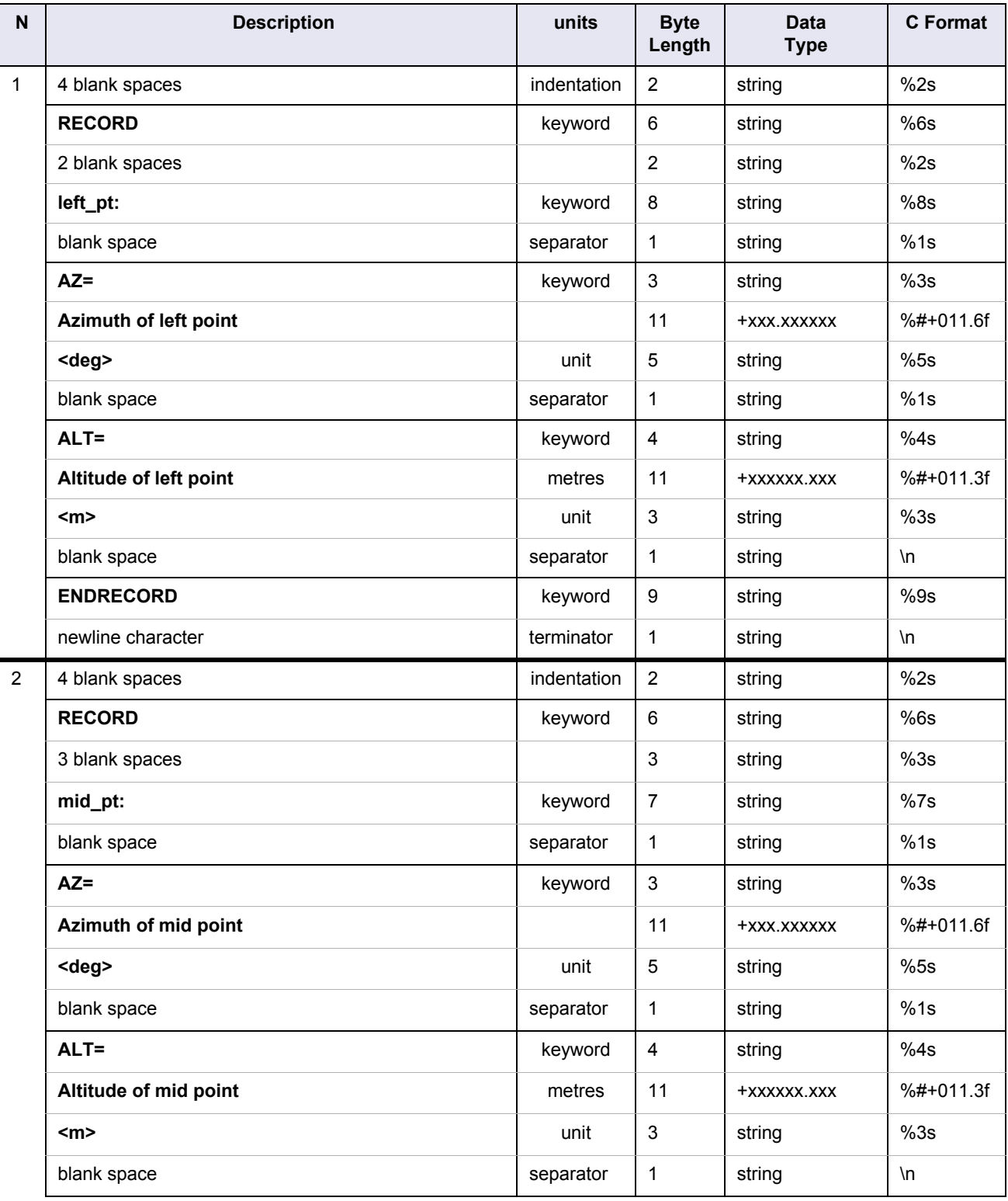

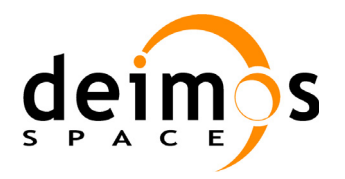

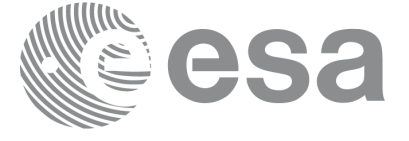

Code: PO-IS-DMS-GS-609<br>Date: 30/05/11 Date: 30/05/11 Issue: 3.9<br>Page: 62

# Table A.6 **limb\_geometry** record format

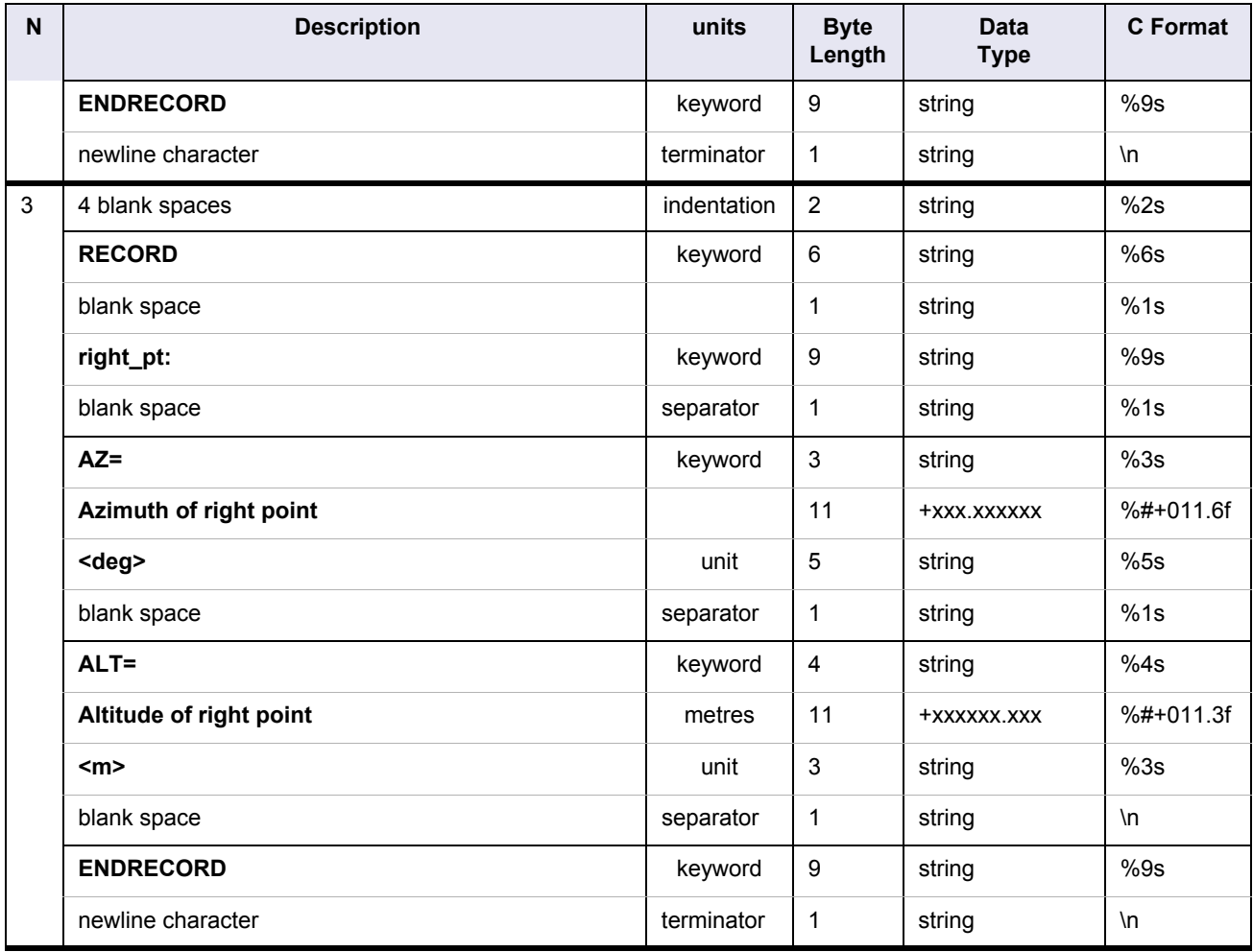

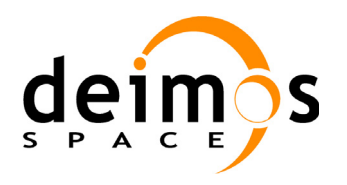

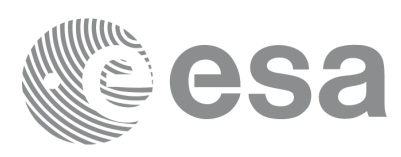

Code: PO-IS-DMS-GS-609<br>Date: 30/05/11 Date: 30/05/11 Issue: 3.9<br>Page: 63

Page:

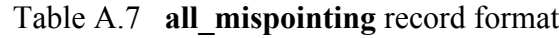

<span id="page-63-0"></span>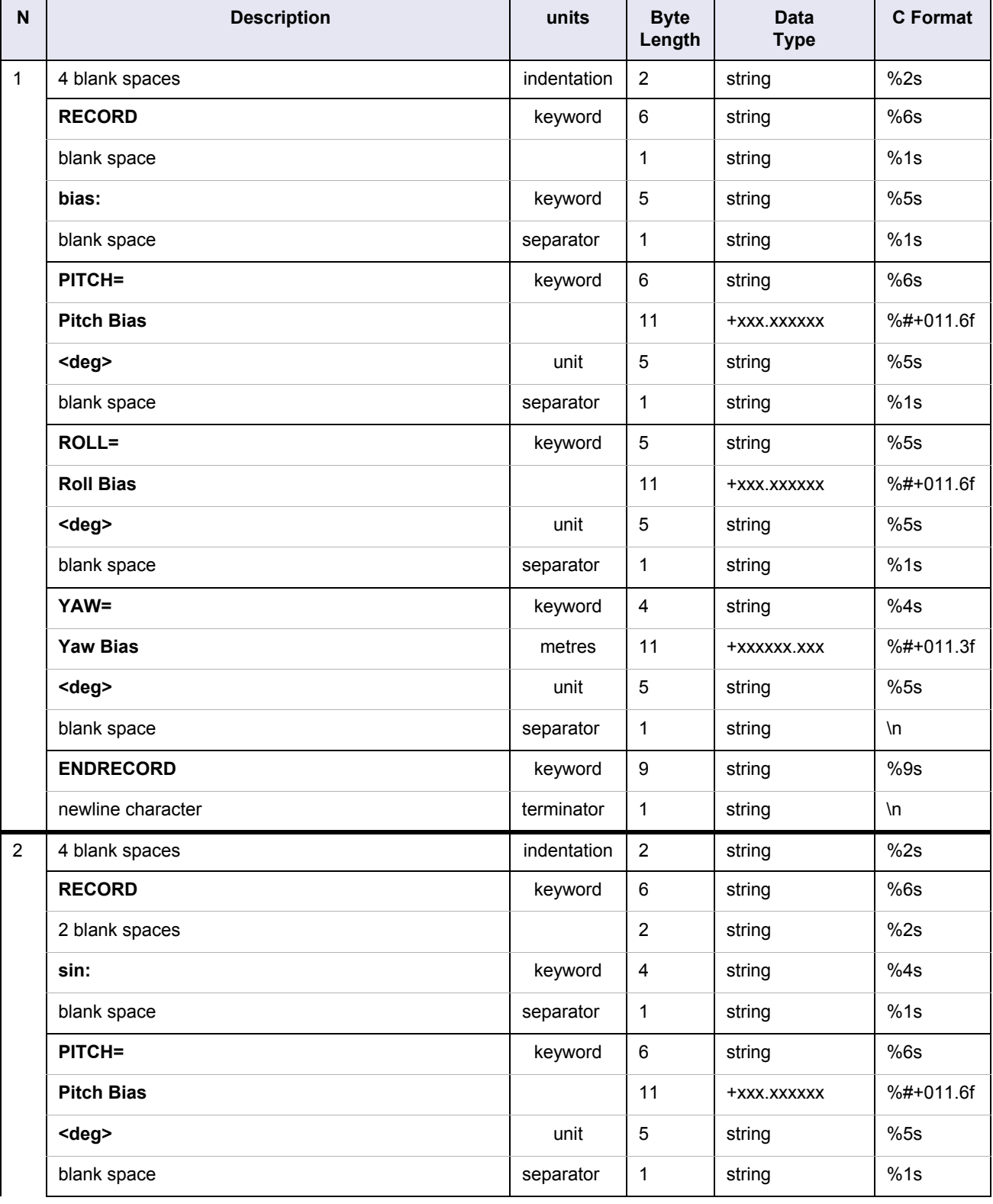

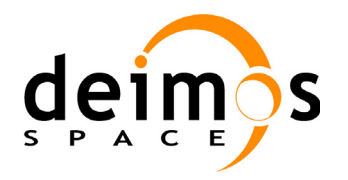

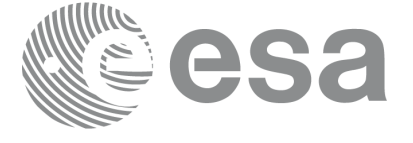

Code: PO-IS-DMS-GS-609<br>Date: 30/05/11 Date: 30/05/11 Issue: 3.9<br>Page: 64

#### Table A.7 **all\_mispointing** record format

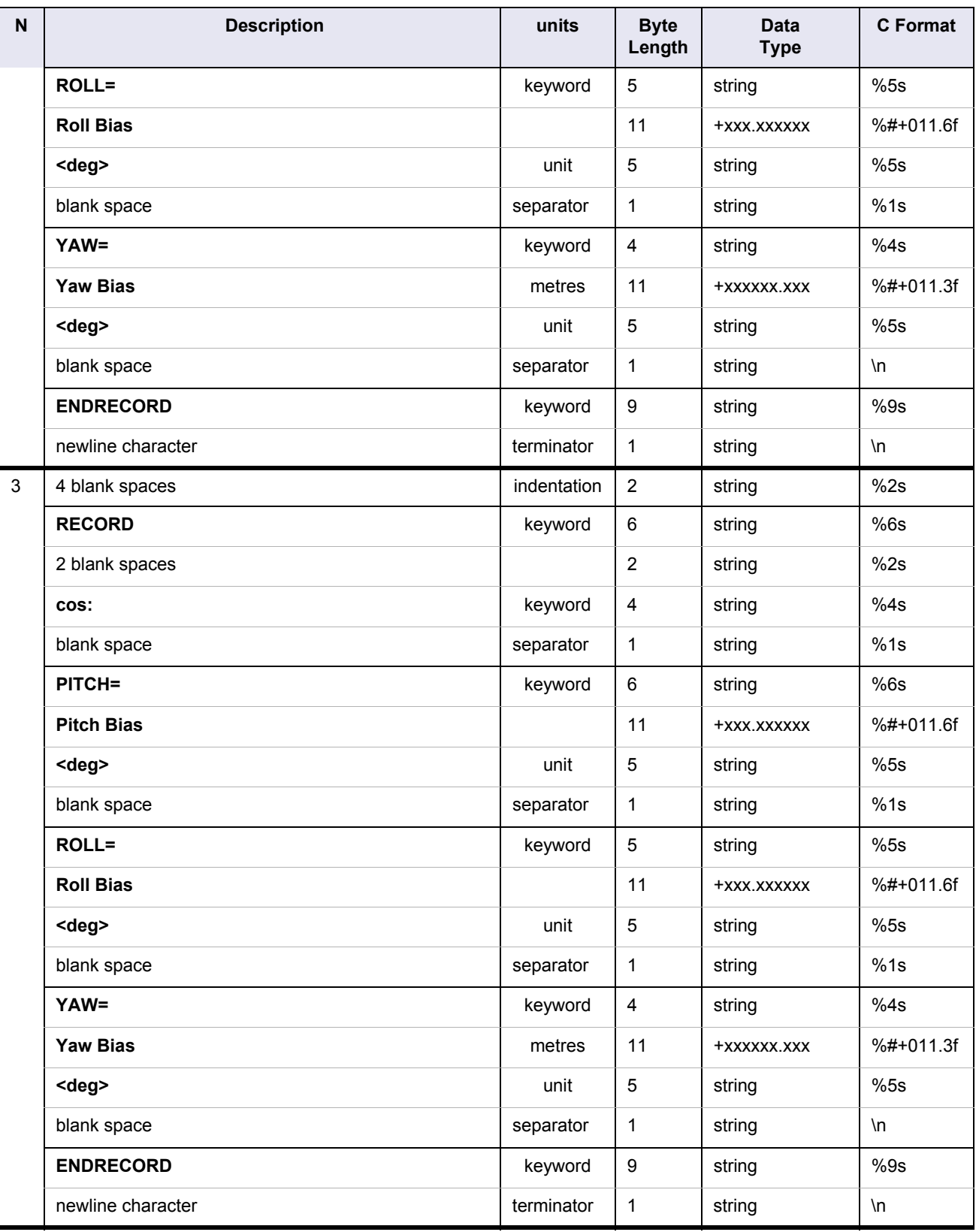

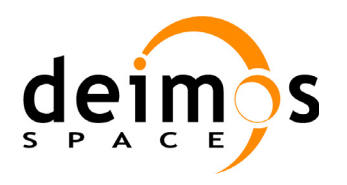

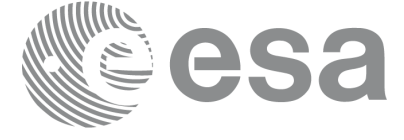

Code: PO-IS-DMS-GS-609<br>Date: 30/05/11 Issue: 3.9<br>Page: 65 Page:

Date: 30/05/11

<span id="page-65-0"></span>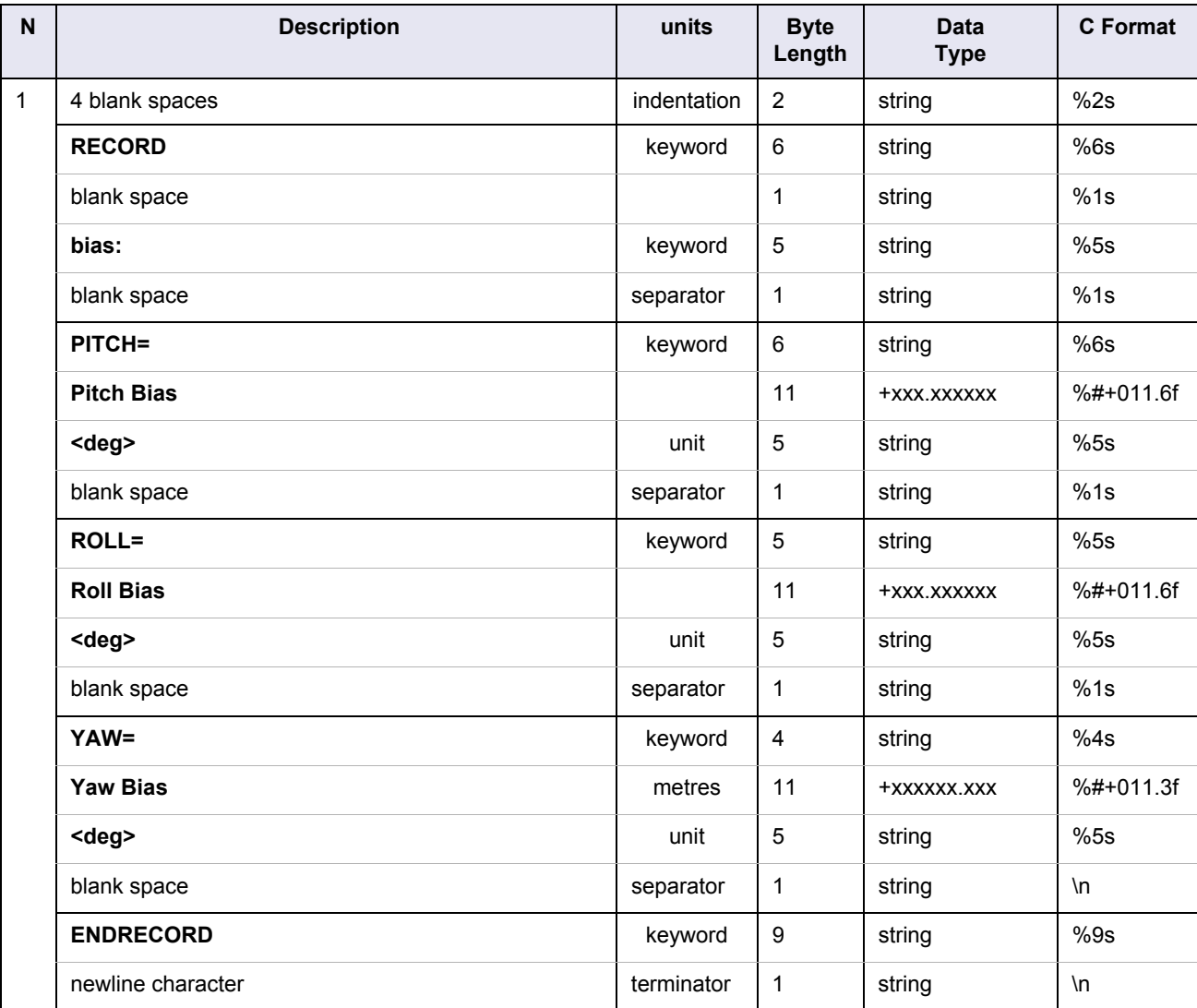

## Table A.8 **bias\_mispointing** record format

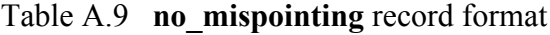

<span id="page-65-1"></span>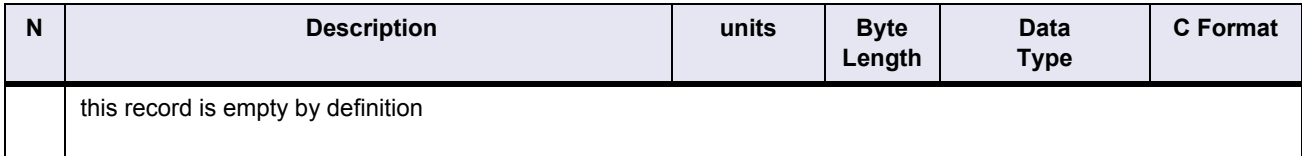

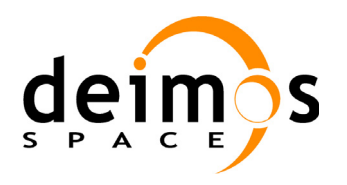

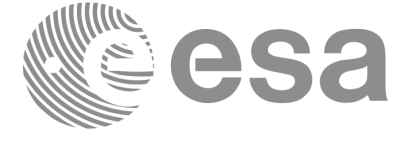

Code: PO-IS-DMS-GS-609<br>Date: 30/05/11 Date: 30/05/11 Issue: 3.9<br>Page: 66

Page:

## Table A.10 **wide\_asar** record format

<span id="page-66-0"></span>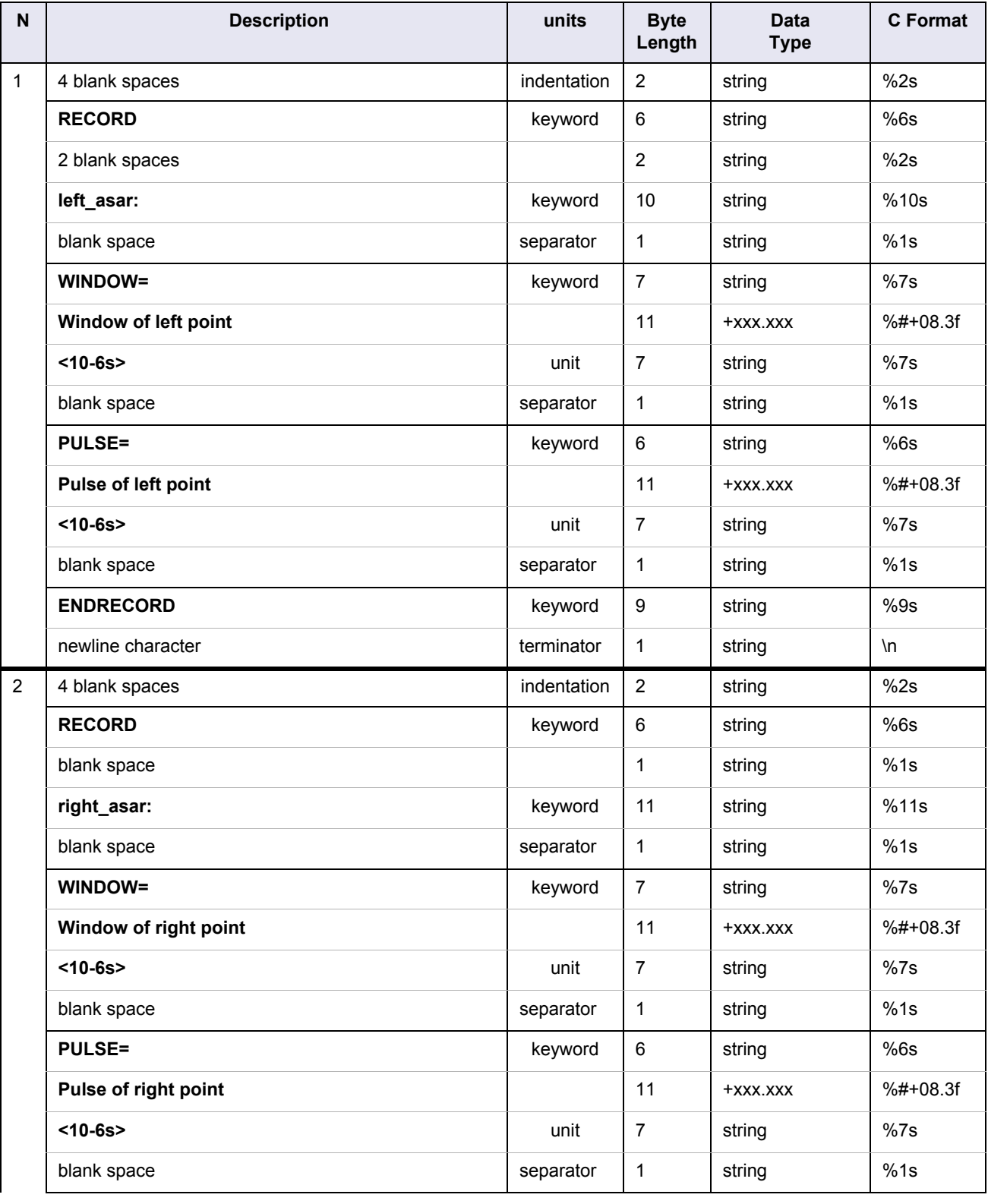

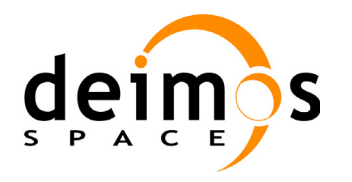

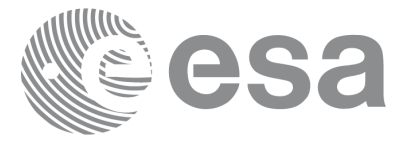

#### Table A.10 **wide\_asar** record format

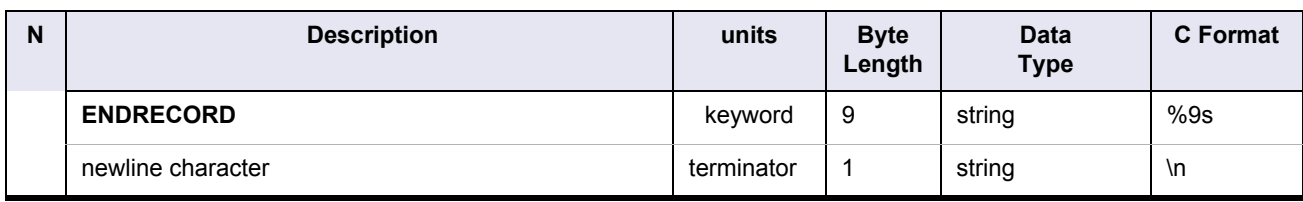

<span id="page-67-0"></span>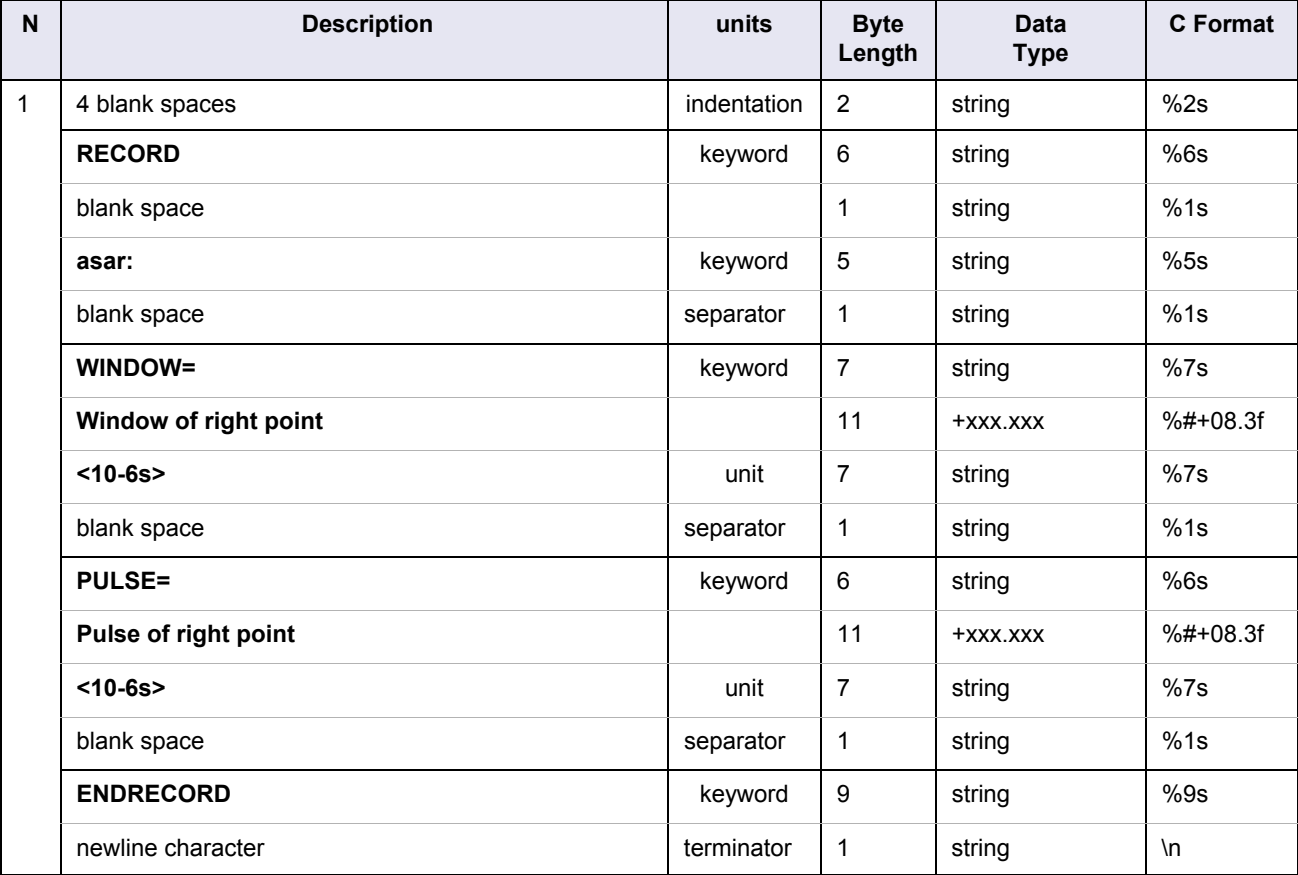

#### Table A.11 **narrow\_asar** record format

Table A.12 **no\_asar** record format

<span id="page-67-1"></span>

| N | <b>Description</b>                 | units | <b>Byte</b><br>Length | <b>Data</b><br><b>Type</b> | <b>C</b> Format |
|---|------------------------------------|-------|-----------------------|----------------------------|-----------------|
|   | this record is empty by definition |       |                       |                            |                 |

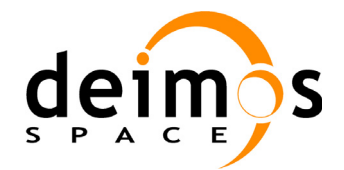

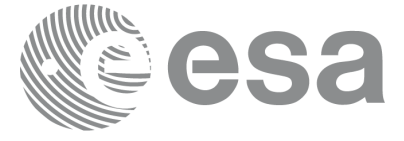

#### **A.4 Example**

An example Swath Definition File is shown in next figure.

```
FILE ; Swath Definition File
                                        ;--------------------------------------------------
RECORD fhr ; Fixed Header
FILENAME="MPL_SW_DEFTEMM19970327_160000_00000000_00000001_yyyymmdd_hhmmss_yyyymmdd_hhmmss.N1"
DESTINATION="........."
PHASE_START=+xxx
CYCLE_START=+xxx
REL_START_ORBIT=+xxxxx
ABS_START_ORBIT=+xxxxx
ENDRECORD fhr
                                        ;--------------------------------------------------
RECORD sdf_vhr ; Variable Header
REPEAT_CYCLE=+xxx<days>
CYCLE_LENGTH=+xxxxx<orbits>
NIMSWATH=+xxxSDF_VERSION="02"
STF_FREQ=+004
ENDRECORD sdf_vhr
;--------------------------------------------------
LIST num_swath=xxx ; Swaths Required
RECORD swath
  \texttt{SWATH}\_\texttt{P}\_\texttt{S}\_\texttt{S}\_\textttSWATH=" \ldots \ldots \ldots ALGORITHM="........"
   RECORD refraction: MODEL="........" FREQ=+xxxxxxxxxx<Mhz> ENDRECORD
   NUM_SWATH_REC=+01200
   UNION geometry=line_geometry
      RECORD left_pt: AZ=+xxx.xxxxxx<deg> EL=+xxx.xxxxxx<deg> ALT=xxxxxx.xxx<m> ENDRECORD
     RECORD mid_pt: AZ=+xxx.xxxxx<deg> EL=+xxx.xxxxxx<deg> ALT=xxxxxx.xxx<m> ENDRECORD
     RECORD right_pt: AZ=+xxx.xxxxxx<deg> EL=+xxx.xxxxxx<deg> ALT=xxxxxx.xxx<m> ENDRECORD
   ENDUNION geometry
   UNION mispointing=all_mispointing
     RECORD bias: PITCH=+xxx.xxxxxx<deg> ROLL=+xxx.xxxxxx<deg> YAW=xxx.xxxxxx<deg> ENDRECORD
     RECORD sin: PITCH=+xxx.xxxxxx<deg> ROLL=+xxx.xxxxxx<deg> YAW=xxx.xxxxxx<deg> ENDRECORD
      RECORD cos: PITCH=+xxx.xxxxxx<deg> ROLL=+xxx.xxxxxx<deg> YAW=xxx.xxxxxx<deg> ENDRECORD
   ENDUNION mispointing
   UNION spec_asar=wide_asar
     RECORD left_asar: WINDOW=+xxx.xxx<10-6s> PULSE=+xxx.xxx<10-6s> ENDRECORD
     RECORD right_asar: WINDOW=+xxx.xxx<10-6s> PULSE=+xxx.xxx<10-6s> ENDRECORD
   ENDUNION asar
ENDRECORD swath
RECORD swath
  SWATH_DESCRIPTOR=".............................."
 SWATH=".........."
 ALGORITHM="........"
   RECORD refraction: MODEL="........" FREQ=+xxxxxxxxxx<Mhz> ENDRECORD
   NUM_SWATH_REC=+01200
   UNION geometry=inertial_geometry
    RECORD left_pt: AZ=+xxx.xxxxxx<deg> ALT=xxxxxx.xxx<m> ENDRECORD
 RECORD mid_pt: AZ=+xxx.xxxxxx<deg> ALT=xxxxxx.xxx<m> ENDRECORD
 RECORD right_pt: AZ=+xxx.xxxxxx<deg> ALT=xxxxxx.xxx<m> ENDRECORD
   ENDUNION geometry
   UNION mispointing=no_mispointing
   ENDUNION mispointing
   UNION spec_asar=no_asar
   ENDUNION asar
ENDRECORD swath
ENDLIST num_swath
;--------------------------------------------------
                                   Figure 2 Example Swath Definition File
```
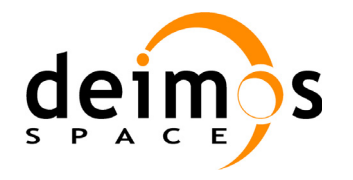

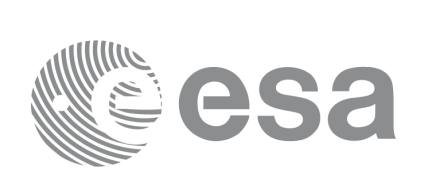

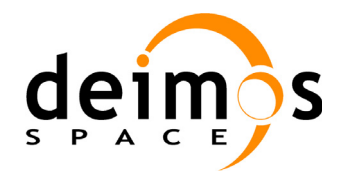

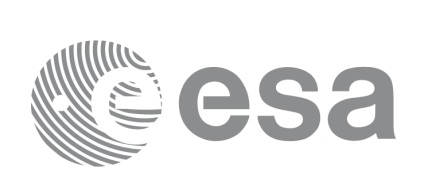

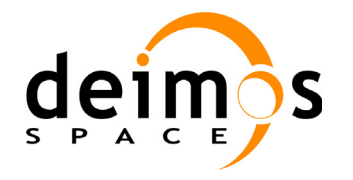

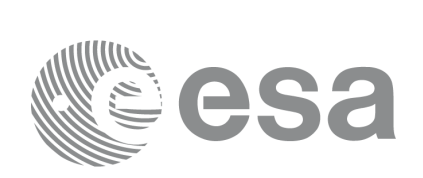